UNIVERSIDAD NACIONAL AUTÓMOMA **DE MÉXICO** 

# **FACULTAD DE CIENCIAS**

**ESTUDIOS DE PROCEDENCIA DE OBSIDIANA ARQUEOLÓGICA DE LOS<br>VALLES DE LA SIERRA GORDA** (QUERÉTARO), UTILIZANDO LA TÉCNICA PIXE

# **REPORTE DE INVESTIGACIÓN**

# QUE PARA OBTENER EL TÍTULO DE: **FÍSICA**

# PRESENTA: **MARÍA BELEM MÉNDEZ GARRIDO**

TUTORA: DRA. CORINA SOLIS ROSALES

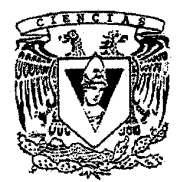

**FACULTAD DE CIENCIAS UNAM** 

2009

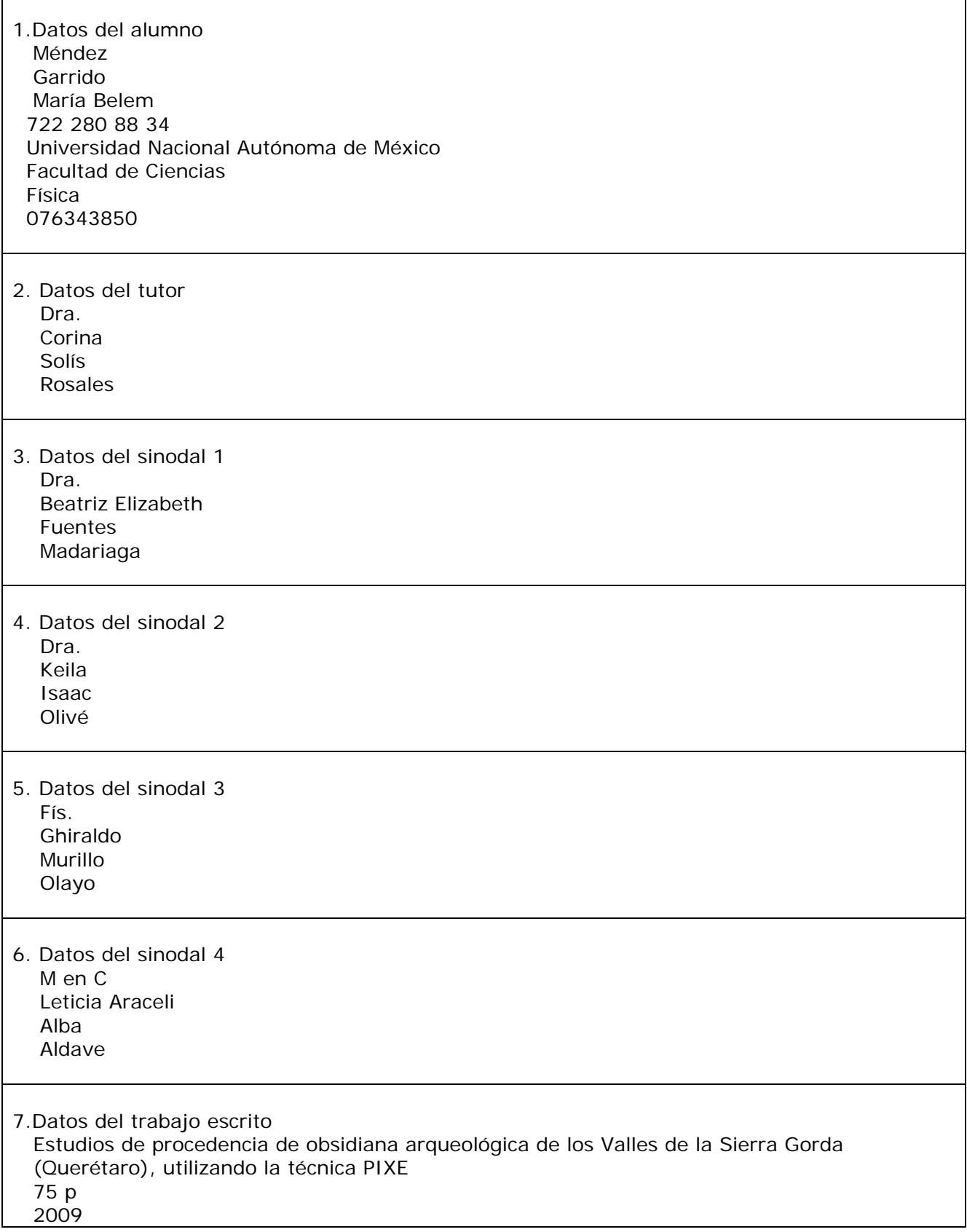

*A mi esposo y a mis hijos* 

*A la memoria de mis padres* 

*"Lo que sabemos es una gota de agua; lo que ignoramos es el océano." [Isaac Newton](http://www.elasere.com/interes/Biografias.asp?id=2182)*

# *Agradecimientos:*

*Primero quiero agradecer a la Dra. Dolores Tenorio (Lolita) por darme la oportunidad de continuar mi superación. Agradezco mucho su amistad, su apoyo, contribución y diligencia que han sido fundamentales para mi desarrollo. Gracias por la confianza y por toda la ayuda brindada tanto en el plano profesional como personal.* 

*A la Dra. Corina Solís por su valiosa contribución en la preparación y revisión de este trabajo con su excelencia académica y profesional.* 

*Al Fís. Ghiraldo Murillo Olayo por su dedicación, eficiencia y por toda la ayuda brindada durante el análisis de las muestras en el acelerador Tandem Van de Graaff del ININ.* 

*A los miembros del Jurado por sus comentarios y sugerencias que ayudaron a mejorar el contenido y la presentación de este trabajo.* 

*Al arqueólogo Daniel Juárez Cossio por haber proporcionado las muestras para su estudio.* 

*A todos mis compañeros del Tandem con quienes he convivido todos estos años y siempre me han apoyado y motivado para seguir adelante.* 

# **CONTENIDO**

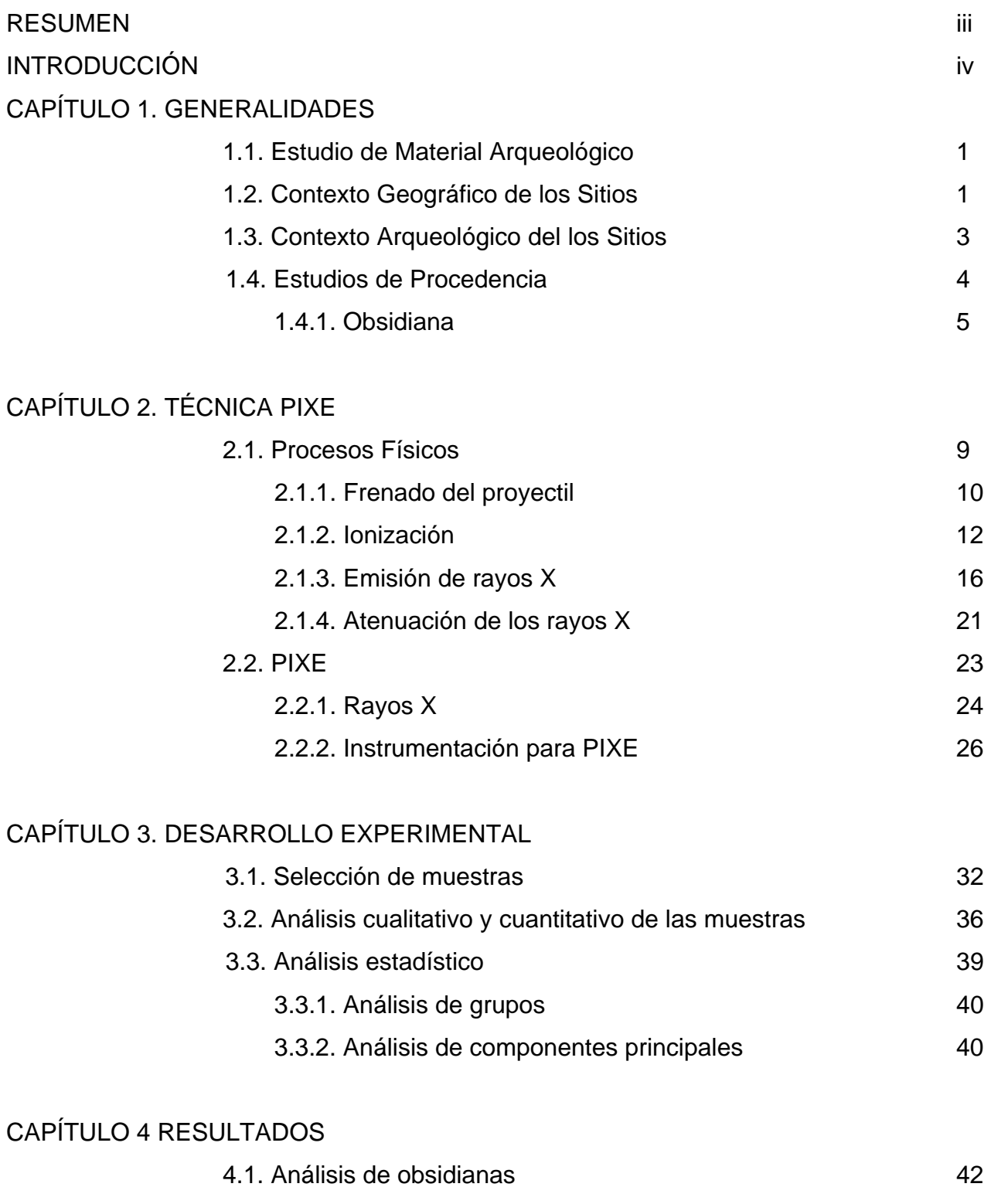

4.2. Análisis estadístico 44

i

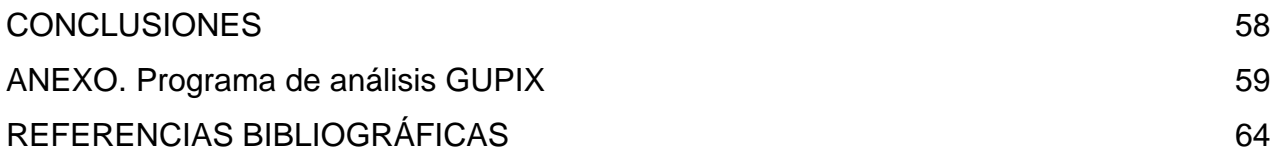

# RESUMEN

En este trabajo se utilizó la técnica de emisión de rayos X inducidos por partículas (PIXE) para caracterizar muestras de obsidiana provenientes de los sitios arqueológicos de Tancama y Purísima de la Sierra Gorda de Querétaro.

Con esta técnica se determinó la concentración de 14 elementos (Si, Cl, K, Ca, Ti, V, Mn, Fe, Ni, Cu, Zn, Rb, Sr y Zr) en 42 muestras de obsidiana. Se utilizó un subconjunto de elementos medidos y reportados por la técnica de análisis por activación neutrónica (AAN) y por PIXE, El análisis de los datos con técnicas de análisis multivariable indicó que: cinco obsidianas corresponden a la Sierra de Pachuca, cuatro provienen de Paraíso, Querétaro y 28 de Zacualtipán, Hidalgo. Cinco muestran formar dos grupos que no se asocian claramente a ninguna de las fuentes conocidas.

# **INTRODUCCIÓN**

En el estado de Querétaro se han identificado varios sitios arqueológicos y realizado excavaciones en algunos de ellos, como Purísima de San Agustín, San Francisco Concá y Tancama. Estos son interesantes asentamientos prehispánicos con un probable periodo de ocupación que va del año 200 al 900 d.C. Estos sitios son de interés porque explican la relación de las culturas del altiplano y la costa del Golfo a través de la Huasteca y el Bajío. En estos sitios se han encontrado artefactos y fragmentos de obsidiana que incluyen lamelas, lajas, núcleos, puntas de flecha, desechos de manufactura, etc.

Como parte del proyecto Atlas Arqueológico del Instituto Nacional de Antropología e Historia, se hizo el recuento de zonas arqueológicas del país y en el norte de Querétaro se registraron más de 500 sitios. Las fuentes cercanas de obsidiana a Tancama y Purísima son: Otumba, Estado de México; Paredón, Puebla; Tulancingo, Hidalgo, Sierra de Pachuca, Hidalgo, Zacualtipán, Hidalgo; y Ucareo- Zinapécuaro, Michoacán.

La minería de la obsidiana y la producción e intercambio de instrumentos constituyeron procesos importantes en la economía de los pueblos antiguos de México. Los grandes complejos de minas de la Sierra de Pachuca (Hidalgo), de Ucareo (Michoacán) y de otros yacimientos fueron elementos fundamentales de las fuerzas productivas que permitieron el surgimiento de la civilización mesoamericana y son testimonio clave de las estructuras económicas y sociales prehispánicas. Esas minas poseen un valor especial para nuestra comprensión del México antiguo y también, como patrimonio cultural, su importancia es similar a la que los grandes complejos de palacios, mercados, zonas residenciales, pirámides y otras obras públicas de ciudades como Teotihuacán y Tenochtitlán. A pesar de varias décadas de investigación, los arqueólogos apenas comienzan a entender la función y relevancia de las antiguas minas de obsidiana en la política, economía, sociedad y en la tecnología de los pueblos mesoamericanos.

La determinación del origen de las obsidianas es de gran importancia en estudios arqueológicos. Permite identificar las rutas de procuración de los materiales fuente y las redes de comercio de los objetos terminados y su evolución con el tiempo.

La obsidiana es un vidrio volcánico compuesto principalmente de  $SiO<sub>2</sub>$  y otros óxidos, que resulta de una rápida solidificación de la lava volcánica. Aunque la composición de los elementos mayores es prácticamente constante, no ocurre lo mismo con los elementos presentes a niveles de traza. La composición de estos elementos es característica del yacimiento. Este hecho permite identificar el origen de los artefactos de obsidiana hallados en zonas arqueológicas mediante un análisis químico de su composición.

Como cualquier otro vidrio, la obsidiana tiene una estructura molecular no cristalina que hace que casi no tenga planos de unión o de escisión y que produzca fracturas concoidales al romperse. Algunas obsidianas contienen imperfecciones inherentes, como las inclusiones cristalinas o las fracturas internas que no las hacen adecuadas para la manufactura de artefactos, pero cuando la obsidiana está relativamente libre de tales defectos, es uno de los materiales más finos conocidos por el hombre para elaborar herramientas. De ella pueden producirse artefactos muy agudos que son resistentes para realizar muchos tipos de labores. La obsidiana por lo general es más fácil de trabajar que la mayoría de los pedernales y otras piedras para manufacturar herramientas y en regiones que cuentan con yacimientos, la obsidiana es el material más común en los inventarios líticos de las poblaciones prehistóricas locales.

Al tener muestras que no deben ser destruidas, donde el contenido de elementos es muy diverso y las concentraciones de éstos son muy variadas, la mejor forma de analizarlas es mediante la técnica de emisión de rayos X inducida por partículas (PIXE), pues es la que mejor se ajusta al esquema de análisis requerido, ya que es multielemental, no destructiva, sensible y rápida. Para determinar la procedencia, los datos obtenidos son comparados con los publicados en la literatura realizados por análisis por activación neutrónica y PIXE de las diferentes regiones de México.

iii Neevia docConverter 5.1

En este estudio analizamos la composición química de 42 objetos de obsidiana encontrados en excavaciones hechas en dos sitios arqueológicos del Estado de Querétaro: Tancama y Purísima. Estos datos se compararon con los obtenidos y/o publicados de obsidianas de minas cercanas a la región de para determinar su procedencia.

# **CAPÍTULO 1**

#### **GENERALIDADES**

#### **1.1. Estudio de Material Arqueológico**

Los pueblos prehispánicos de Mesoamérica efectuaron a nivel mundial uno de los usos más extensivos de la obsidiana, tanto para hacer herramientas como para elaborar objetos decorativos. Es común que la enorme cantidad de artefactos no cerámicos de los sitios mesoamericanos estén hechos de obsidiana. Obviamente, la razón principal de la explotación masiva de obsidiana hecha por los pueblos mesoamericanos es que México y América Central cuentan con algunos de los depósitos más abundantes de obsidiana que existen en cualquier parte del mundo.

En el caso de culturas prehispánicas de la zona central de México, en donde el uso de la obsidiana fue determinante para el desarrollo de esas culturas, la determinación del origen de la materia prima es de suma importancia para reproducir las rutas de comercio y de intercambio cultural entre los pueblos que cohabitaron esa zona. Las técnicas de origen nuclear, PIXE en particular, están entre las técnicas más empleadas para la determinación de elementos traza porque ofrecen la posibilidad de medir elementos presentes a bajas concentraciones (del orden de μg/g) sin una elaborada preparación de la muestra y en tiempos cortos de medida (algunos minutos). El análisis se efectúa en forma no destructiva lo cual representa una gran ventaja cuando se trata de muestras arqueológicas que son únicas en su especie.

#### **1.2. Contexto Geográfico de los Sitios**

Un acercamiento a la historia prehispánica de la Sierra Gorda, en donde se encuentran Tancama y la Purísima, debe incluir las características fisiográficas de la región, determinantes para entender el desarrollo cultural de los pueblos que la habitaron. La Sierra Gorda es un ramal de la Sierra Madre Oriental que abarca la parte noreste del estado de Hidalgo, toda la norte de Querétaro, el este de Guanajuato y el sur de San Luis Potosí por una serie de cadenas montañosas paralelas con dirección noroeste sureste, principalmente

de rocas calizas, formadas por antiguos lechos marinos durante el Jurásico y el Cretácico, y la intrusión de rocas ígneas en etapas tardías, que dieron origen a los yacimientos minerales en la sierra. A su vez, la composición calcárea de las rocas afectadas por la disolución kárstica ha formado gran cantidad de cavernas y sótanos, algunos de ellos de cientos de metros de profundidad y que han alcanzado fama mundial. Así mismo, la Sierra Gorda presenta alturas que sobrepasan los 3000 m sobre el nivel del mar y cañones que llegan a los 700 m. La serranía crea una barrera natural que frena el paso de la humedad que viene de la zona del Golfo, produciendo el efecto conocido como "sombra de montaña", por lo cual el sector oriental es favorecido por la humedad y el occidental sufre de sequía.

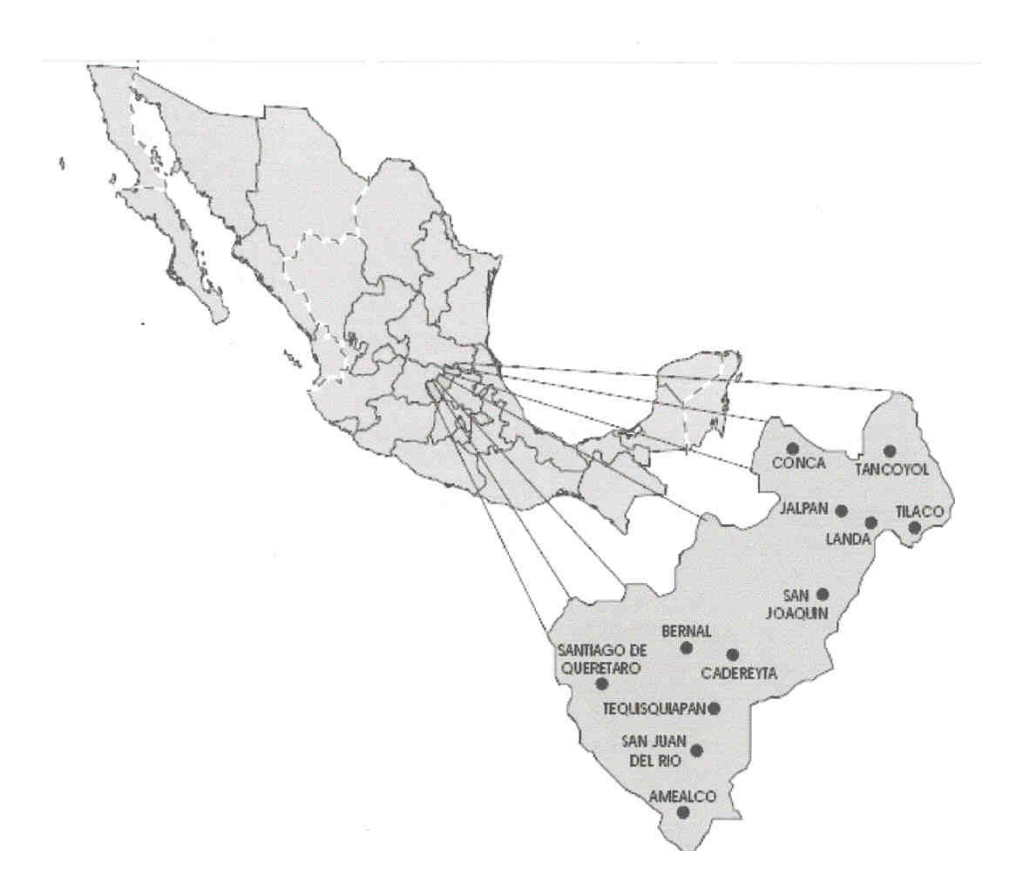

Figura 1.1. Mapa de la República Mexicana con Querétaro amplificado.

La topografía, con fuertes cambios de altitud, crea una gran variedad de microambientes: bosques de coníferas y encinares en las cumbres de las montañas, y platanares y caña de azúcar al abrigo de las profundas cañadas; hacia la vertiente oriente, bosques caducifolios, y hacia la parte occidental de la sierra, en colindancia con el Altiplano norte, vegetación xerófita y chaparral en el semidesierto, como efecto de la sombra pluvial.

# **1.3. Contexto Arqueológico de los Sitios**

En el estado de Querétaro se han identificado muchos sitios arqueológicos y realizado excavaciones en algunos de ellos, como Purísima de San Agustín, San Francisco Concá y Tancama (Figura 2) En estos lugares se han encontrado objetos de cerámica que muestran similitudes con materiales huastecos en color y diseño, por ejemplo en los tipos cerámicos conocidos como Zaquil Negro, Tancol Policromo y Aguilar Rojo que los relacionan con los grupos de la Huasteca $(1-1)$ .

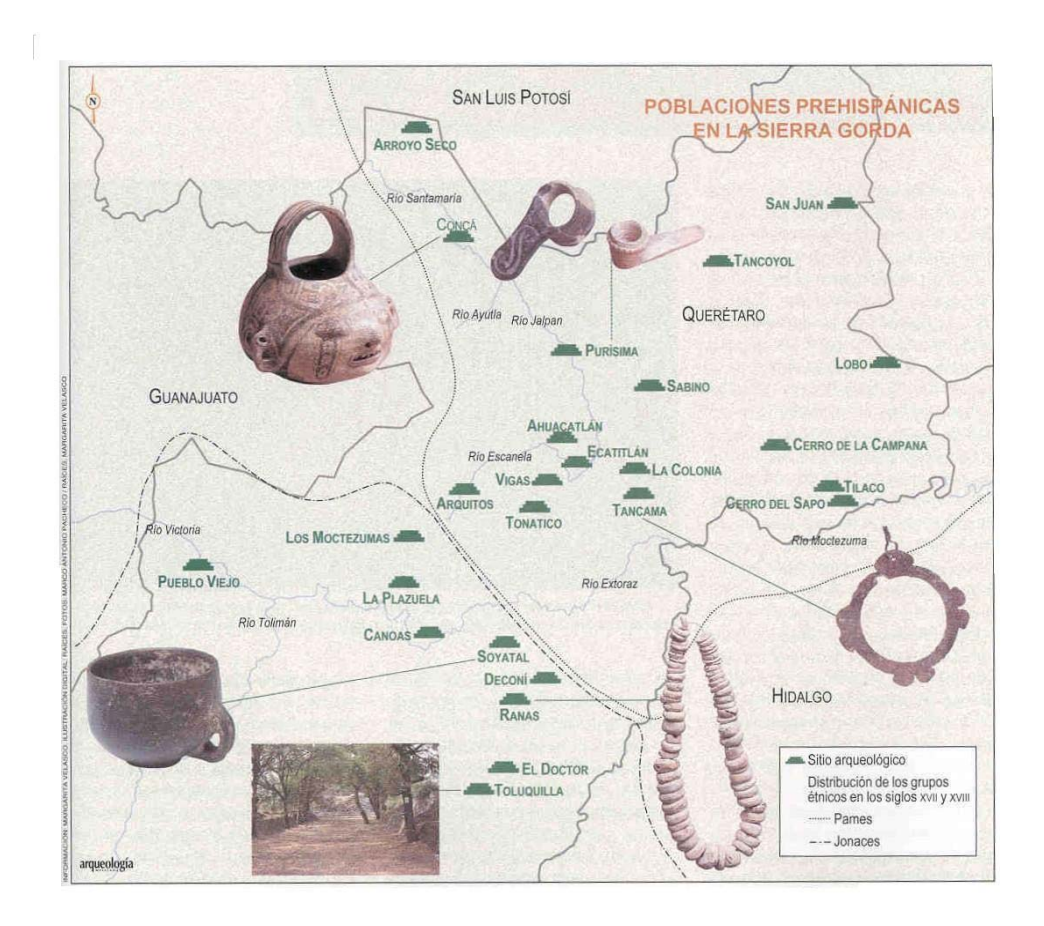

Figura 1.2. Poblaciones prehispánicas de la Sierra Gorda, incluye la localización de Tancama y Purísima.

Tancama (Querétaro) donde se ha realizado una investigación más exhaustiva. (Figura 3) es un interesante asentamiento prehispánico con un probable periodo de ocupación que va del año 200 al 900 d.C. El sitio está rodeado por magníficos paisajes serranos; la formación natural del terreno debió ser adaptada por los habitantes para levantar terrazas y plataformas sobre las cuales se construyeron varios conjuntos arquitectónicos. El lugar cuenta actualmente con unas 42 estructuras de diferentes tamaños y formas, destacando las de tipo circular y semicircular. Entre las construcciones exploradas se encuentran la número 1, la más alta del sitio con 12 m, el Edificio 6 y la Estructura 7, que es una gran plataforma sobre la que se alza un par de estructuras. La arquitectura general del sitio presenta rasgos similares a los de Ranas y Toluquilla, con edificios hechos a base de lajas de piedra y robustos taludes. $(1-2)$ 

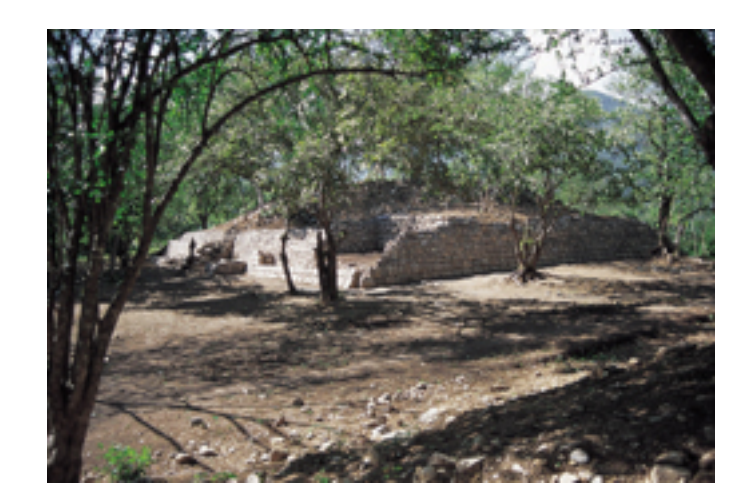

Figura 1.3. Sitio arqueológico de Tancama Querétaro.

# **1.4. Estudios de Procedencia**

Uno de los objetivos primordiales del análisis de material arqueológico es la determinación de su procedencia. A partir de este conocimiento, los arqueólogos establecen rutas de comercio, determinan qué grupos culturales se establecieron en un sitio determinado y su relación con otras culturas.

El estudio arqueológico del material recuperado aporta importantes datos con respecto a su procedencia. Sin embargo, este análisis se hace a escala macroscópica; puede no acercarse a lo real, ya que depende del criterio de la persona que lo realiza. Por esto los arqueólogos recurren a métodos más exactos para confirmar sus hipótesis, tales como la aplicación de técnicas analíticas químicas y más recientemente nucleares, para la caracterización de materiales arqueológicos.

Los análisis de elementos traza han documentado cambios sorprendentes en la explotación minera y de comercio de yacimientos específicos de obsidiana a través del tiempo. A menudo, los cambios han tenido poco que ver con la proximidad geográfica de yacimientos específicos a los sitios estudiados. Análisis recientes para investigar el comercio de la obsidiana en regiones clave de Mesoamérica como las tierras mayas, el Valle de Oaxaca y la cuenca de México, han identificado diversos grupos de yacimientos como los principales proveedores de obsidiana para cada área durante distintos periodos. Es muy común que los yacimientos de obsidiana utilizados por los pueblos de esas áreas difieran grandemente del Formativo al Clásico e incluso del Clásico al Posclásico. Estos cambios en los sistemas de comercio de la obsidiana y en los patrones de utilización de los yacimientos fueron causados por procesos económicos y políticos relacionados con el desarrollo y la expansión de grandes estados mesoamericanos $(1-3)$ .

#### **1.4.1. Obsidiana**

La obsidiana fue uno de los materiales de mayor importancia en el mundo mesoamericano debido a la localización estratégica de los yacimientos que se encuentran desde el norte del país hasta la región del sureste. Así mismo, su exploración fue continua desde tiempos inmemorables.

La **obsidiana**, llamada a veces *vidrio volcánico* ó **copo de nieve**, es una [roca](http://es.wikipedia.org/wiki/Roca) volcánica, con una composición química de silicatos alumínicos y un gran porcentaje (70% ó mayor) de [óxidos de silic](http://es.wikipedia.org/wiki/Di%C3%B3xido_de_silicio)io. La obsidiana no es un [mineral](http://es.wikipedia.org/wiki/Mineral), porque no es [cristalino](http://es.wikipedia.org/wiki/Cristal), aunque se parezca a uno. Su composición también cuenta con elementos llamados "traza" por su rareza o

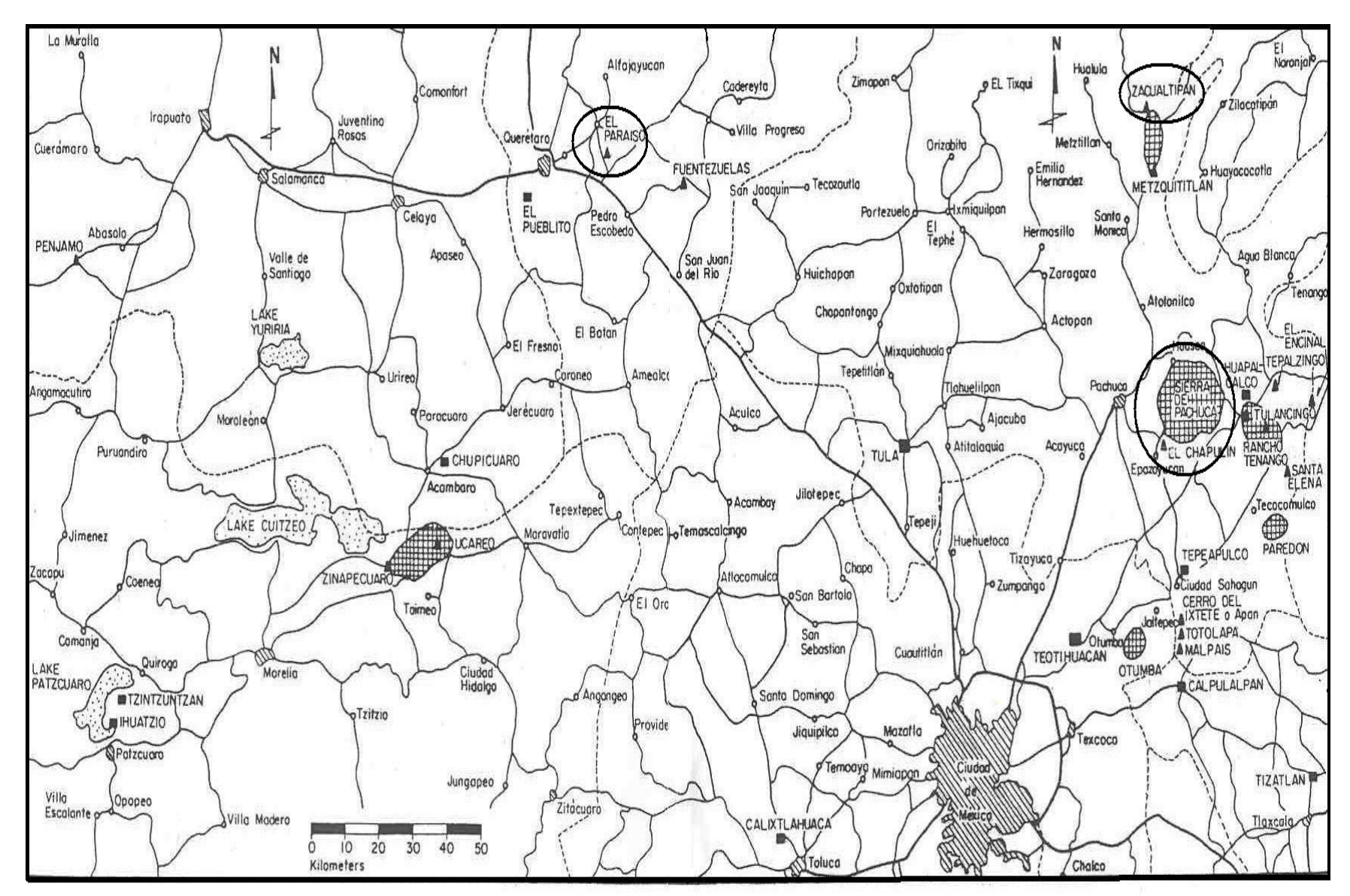

FIGURA 1.4. Localización de las fuentes de obsidiana cercanas a los sitios de estudio, las marcadas con elipse son de donde proceden las muestras de estudio. (1-3)

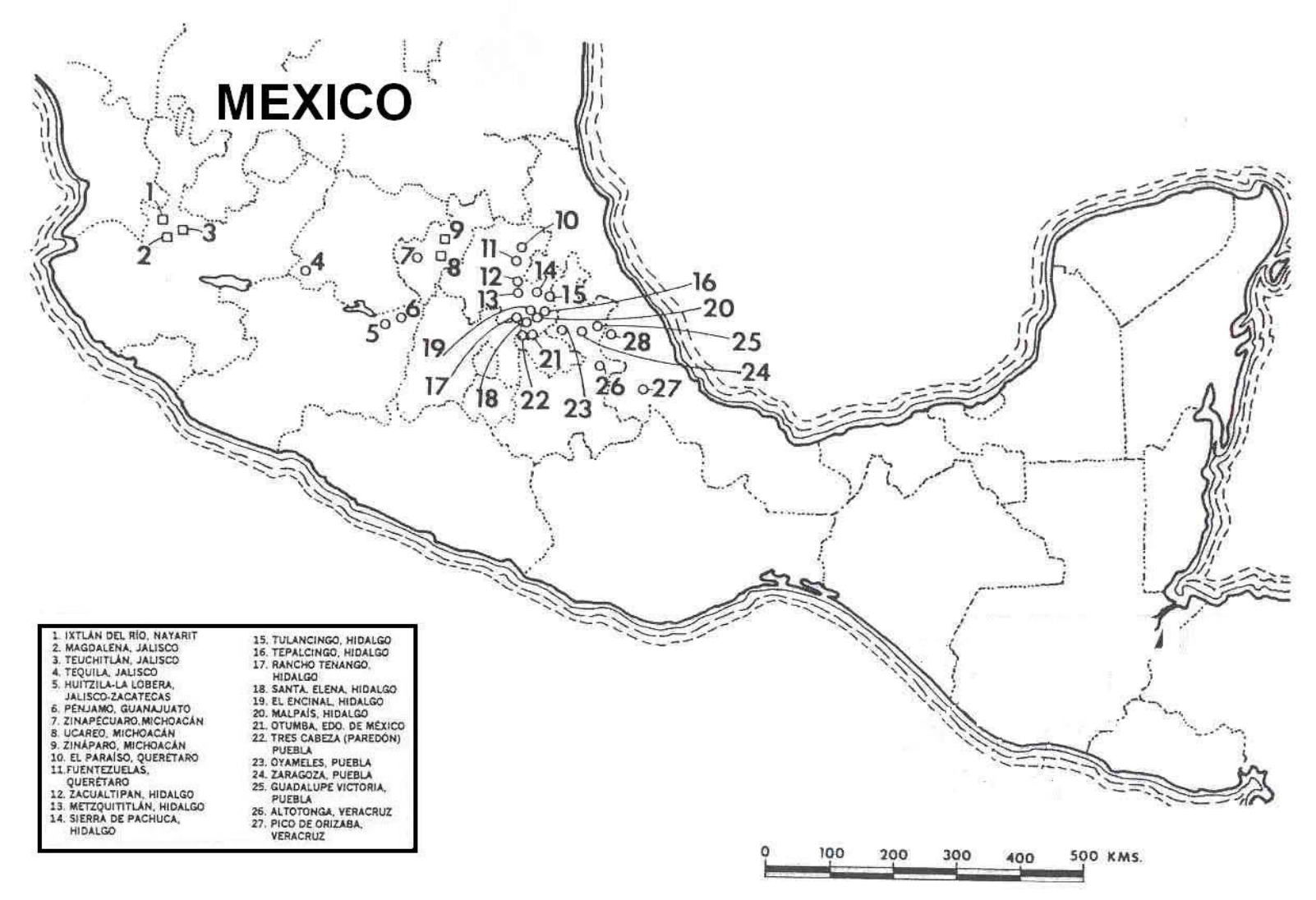

Figura 1.5. Distribución de yacimientos de obsidianas analizados por el Programa de Reactor de la Universidad de

Missouri.<sup>(I-3)</sup>

escasez; estos son imprescindibles para estudiar la procedencia de la obsidiana por técnicas  $nucleares$ <sup>( $1-4, 1-5, 1-6$ )</sup>.

Su color es negro, aunque puede variar según la composición de las impurezas del verde muy oscuro al claro, al rojizo y estar veteada en blanco, negro y rojo. El hierro y el magnesio la colorean de verde oscuro a marrón oscuro. Tiene la cualidad de cambiar su color según la manera de cortarse. Si se la corta paralelamente, con respecto a su fractura concoidea, su color es negro, pero cortada perpendicularmente su color es gris.

En ciertas culturas de la [Edad de Piedra](http://es.wikipedia.org/wiki/Edad_de_Piedra) era muy valorada porque con ella se podían hacer cuchillas muy filosas, usadas como [cuchillos](http://es.wikipedia.org/wiki/Cuchillo) o para [lanzas,](http://es.wikipedia.org/wiki/Lanza) y cabezas de [flechas.](http://es.wikipedia.org/wiki/Flecha) Como todos los vidrios y algunos otros tipos de rocas, la obsidiana se rompe con [fractura](http://es.wikipedia.org/wiki/Fractura_concoidea)  [concoidea](http://es.wikipedia.org/wiki/Fractura_concoidea). Puede golpearse con piedras más duras para modificar su forma. La obsidiana también se puede pulir para crear espejos rústicos.

Las culturas [mesoamericanas](http://es.wikipedia.org/wiki/Mesoamericanas) usaron ampliamente la obsidiana para crear herramientas o como ornamento. También la usaron para crear armas, como el temible macahuitl o [macana](http://es.wikipedia.org/wiki/Macana) y puntas de flechas; porque al ser muy filoso perforaba y tajaba la piel y la carne con facilidad. Incluso se han descubierto instrumentos quirúrgicos precolombinos hechos de este material.

Los artefactos de obsidiana son el tipo de objetos que mejor se adecuan en el estudio de procedencia. Una de las principales características de la obsidiana es que al percutirla o tallarla su composición y sus propiedades químicas no se alteran. Esto aunado a su carácter homogéneo, en la composición química de una misma fuente o flujo, y el hecho de que las fuentes son diferentes en composición, es una característica fundamental de la obsidiana que hace posible la diferenciación de los yacimientos de obsidiana.

# **CAPÍTULO 2**

# **TÉCNICA PIXE**

El objetivo de la presente investigación es el análisis multielemental de muestras arqueológicas de obsidiana, con la técnica de emisión de rayos X inducidos por partículas (PIXE cuyas siglas en inglés son: Particle Induced X-ray Emission). El fundamento de esta técnica se presenta en este capítulo.

### **2.1. Procesos Físicos**

Las técnicas de análisis de materiales por el bombardeo con iones producidos por aceleradores de partículas fueron introducidas desde de 1960. Entre las ventajas de estas técnicas sobre las convencionales, es que son técnicas altamente sensibles, no destructivas, son multielementales y los experimentos se realizan en unos cuantos minutos. PIXE permite la determinación de las concentraciones de elementos mayores y trazas. Las muestras a ser analizadas se bombardean con partículas, generalmente protones de 1 a 4 MeV de energía. Cuando los protones inciden en la muestra pierden energía conforme penetran en ella, y si ésta es muy gruesa, en algún momento perderán toda su energía cinética.

Debido a la distancia que los protones pueden recorrer dentro de la muestra la ionización se produce tanto en los átomos de la superficie, como en los de las capas profundas. Luego el átomo ionizado sufrirá una desexcitación emitiendo un fotón de la energía característica de ese elemento emisor (rayo X característico). Así un fotón que fue creado en una capa profunda tendrá que recorrer cierta distancia dentro de la muestra antes de salir al exterior, con la posibilidad de atenuado en el trayecto.

Es importante mencionar que no todos los rayos X que observamos son característicos de algún elemento, también se produce radiación electromagnética por otros procesos sin necesidad de que un átomo se desexcite.

Todos los procesos que ocurren dentro de la muestra pueden ser descritos con la sección eficaz <sup>(II.1)</sup>. Esta cantidad es esencialmente la que cuantifica la probabilidad de que un proceso ocurra. La sección eficaz es diferente para cada proceso, ya que la probabilidad de cada proceso es diferente. Además la sección caracteriza al tipo de blanco y tiene unidades de área. Por consiguiente las secciones eficaces están relacionadas con la naturaleza de las partículas involucradas en los procesos y a las fuerzas entre ellas, y sus mediciones dan información importante que es utilizada en la técnica PIXE en la determinación de las concentraciones de la muestra.

#### **2.1.1. Frenado Del Proyectil**

Cuando un proyectil (ion, electrón, protón, átomo o molécula) energético penetra en un material, sufre varios procesos en virtud de su interacción con los átomos del material. En general para las energías de los protones de interés en PIXE, los procesos predominantes son electrónicos, y no nucleares (II-2).

Al avanzar el proyectil dentro del material va perdiendo energía gradualmente debido al gran número de interacciones que experimenta en su trayectoria. La energía perdida por el proyectil es cedida al material frenante en diferentes formas, como ionización, excitación atómica, desplazamientos atómicos, etc.

Si los protones tienen una energía E al incidir en la muestra, entonces la energía que pierden al ir penetrando en el material la podemos escribir como: la energía perdida por unidad de distancia recorrida dentro del material (-dE/dx).

La pérdida de energía depende del tipo de proyectil y de su energía cinética. También depende de las características del material, como su composición, número atómico, densidad y energías de ionización. Sus unidades son [energía/distancia], y pueden ser MeV/cm, kev/cm, eV/Å.

Ahora bien, a partir de esta pérdida de energía surge otro parámetro llamado Poder de Frenado S (E) que expresamos mediante la ecuación:

$$
S(E) = -\frac{1}{\rho} \frac{dE}{dx},
$$
\n(2.1)

donde ρ es la densidad del material. Entonces, el poder de frenado es la energía cinética que se pierde por unidad de longitud en una trayectoria que recorre dentro de un material una partícula. Esta cantidad es característica de cada material y de su densidad ρ. Generalmente, el poder de frenado tiene unidades de keV/(g/cm<sup>2</sup>).

Un parámetro análogo al poder de frenado es la sección eficaz de frenado atómico que es:

$$
\varepsilon(E) = -\frac{1}{N} \frac{dE}{dx}
$$
 (2.2)

donde N es la densidad de átomos. Esta sección eficaz tiene unidades de keV/(átomo/cm<sup>2</sup>). El poder de frenado y la sección eficaz de frenado atómico se relacionan por medio de la expresión:

$$
S(E) = 6.022x10^{23} \frac{\varepsilon(E)}{A}
$$
 (2.3)

en donde A es el número atómico del blanco. En la literatura se pueden encontrar tablas de estos parámetros<sup>(II.3-II.6)</sup>.

Debido a que cada elemento tiene una sección diferente, un material compuesto de varios elementos tendrá una sección total de frenado que será igual a la combinación lineal de las secciones de frenado considerando las concentraciones de cada elemento presente en la muestra de la siguiente forma:

$$
\varepsilon_{\scriptscriptstyle A1A2\ldots A3} = \sum_{i=1}^{k} n_i \varepsilon_{\scriptscriptstyle A i} \tag{2.4}
$$

donde  $\epsilon_{Ai}$  son las secciones de frenado de cada elemento i y las  $n_i$  son las proporciones del elemento en la muestra. A la ecuación es 2.4 se le conoce como Regla de Bragg.

## **2.1.2. Ionización**

CREACIÓN DE VACANCIAS EN LAS CAPAS INTERNAS.

Al bombardear una muestra con protones o iones pesados se sacar electrones ligados de las órbitas atómicas K y L con la subsecuente emisión de los rayos X característicos, Figura 2.1.

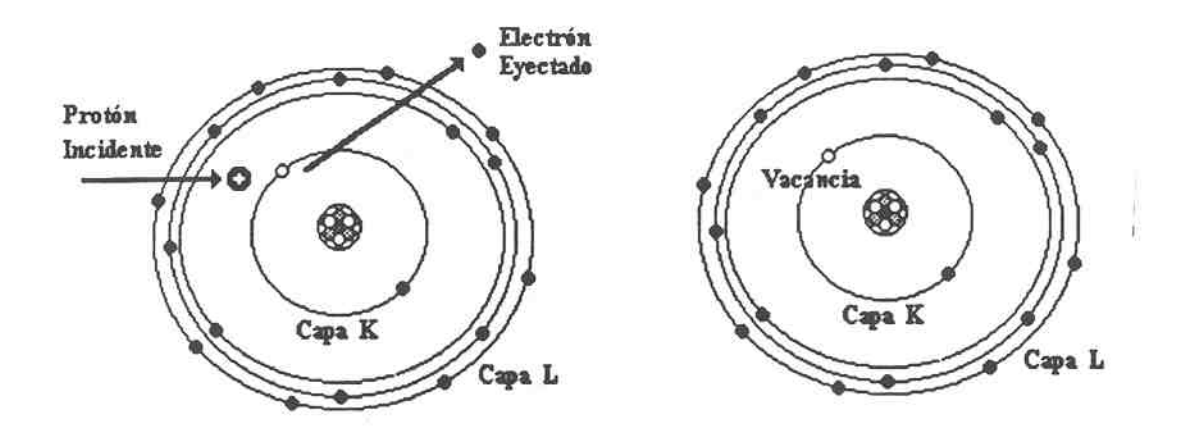

Figura 2.1. lonización.

La ionización  $(II.7)$  depende de dos parámetros:

\* La relación Zp/ Zb donde Z<sub>p</sub>. es el número atómico del proyectil y Zb es el número atómico del blanco, y

\*La relación Vp/ Ve, donde Vp es la velocidad del proyectil y Ve, es la velocidad del electrón involucrado en la ionización.

Esto genera dos tipos de interacción:

# **a) Interacción Coulombiana**

Si Zp/Zb << 1 se trata de proyectiles ligeros, como protones y partículas alfa, que son bombardeadas generalmente a altas energías, por lo cual Vp >>Ve. En este caso la interacción es puramente coulombiana. El electrón es extraído por la atracción electrostática ejercida por el protón.

#### **b) Orbítales Moleculares Transitorios**

Para Zp/Zb ~ 1 se trata de iones proyectiles pesados, como  ${}^{16}O_8$ , que tienen bajas velocidades de bombardeo i.e. Vp<<Ve. El mecanismo de este tipo de interacción involucra la promoción del electrón a orbítales cuasi-moleculares. Esto significa que durante la interacción el electrón ajusta continuamente su estado orbital al movimiento de los núcleos de los dos átomos que se encuentren más cerca en la red.

De esta manera, los electrones pueden ser transferidos dejando tras de si, vacancias electrónicas que son consideradas equivalentes a la ionización.

Los dominios de validez de ambos mecanismos de ionización están representados en la Figura 2.2.

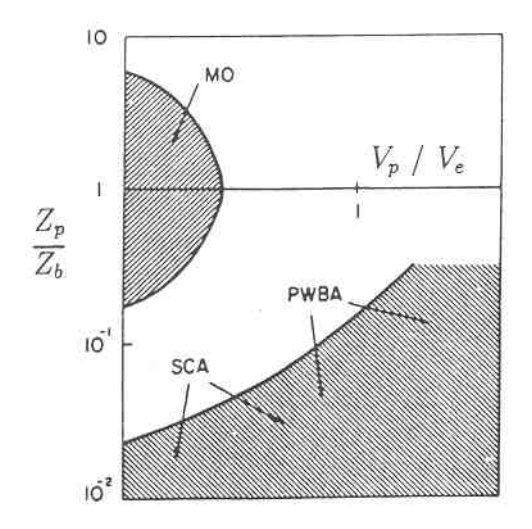

Figura 2.2. Regiones de validez de los mecanismos de Ionización: MO orbítales moleculares, SCA aproximación semi-clásica, PWBA aproximación de la onda de Bohr.

Observamos en la Figura 2.1 que si los proyectiles son protones con velocidades mayores a las de los electrones ligados el mecanismo de ionización es fundamentalmente coulombiano. De aquí que sólo la región inferior de la gráfica (Zp/Zb<<1) tiene validez para la técnica PIXE.

#### **Sección de Ionización**

Cuatro modelos teóricos se han desarrollado para interpretar el proceso de ionización mediante interacción coulombiana y obtener con ello aproximaciones de la sección eficaz de ionización σ.

## Aproximación de Encuentro Binario (BEA)

Esta aproximación desarrollada por J. D. García<sup>(II.8)</sup> considera a la ionización como un encuentro binario de dos partículas cargadas, obteniendo la sección eficaz de ionización al sumar sobre todos los intercambios de momento. El único papel jugado por el núcleo del átomo blanco es estabilizar la distribución inicial de momento del electrón.

Muy tempranamente en el desarrollo de PIXE, S. A. Johansson y T. B. Johansson hicieron un vínculo útil entre la entonces joven BEA y las secciones eficaces experimentales que existían en ese tiempo.

Ellos expresan una relación fundamental del BEA en una forma parametrizada:

$$
\ln(\sigma_i U_i^2) = \sum_{n=0}^5 b_{i,n} \left[ \ln \left( \frac{E_p}{\lambda U_i} \right) \right]^2 \tag{2.5}
$$

donde i representa la capa K o L,  $\sigma_i$  representa las secciones eficaces,  $E_p$  es la energía del protón,  $U_i$  es la energía de ionización de la capa correspondiente y  $\lambda$  es la razón entre la masa del protón y el electrón (λ = 1836.1514). Con la energía en eV esto tiene una sección eficaz en unidades de 10<sup>-14</sup> cm<sup>2</sup>.

Posteriormente determinaron b, ajustando un polinomio de orden 50 para los datos experimentales existentes en ese tiempo.

# Aproximación de la Onda Plana de Bohr (**PWBA**)

Esta teoría fue desarrollada por E. Merzbacher y H. W. Lewis  $(II.9)$ . Aquí la partícula incidente, antes y después de la colisión es considerada como una onda plana, aplicando la teoría de perturbaciones al paso de un estado al otro, medidas por la interacción de coulomb; y los electrones se describen como funciones de onda del hidrógeno.

El modelo PWBA concuerda con los resultados experimentales para proyectiles con energías mucho mayores que la energía de amarre del electrón.

## Aproximación Semi-Clásica (**SCA)**

J. Cairns et. al. <sup>(II.10)</sup> propusieron esta aproximación, la cual es válida a bajas energías. Describe la deflexión del proyectil en el campo coulombiano del núcleo blanco tratando el problema en forma clásica a través del uso de un parámetro de impacto. Este contrasta con la aproximación PWBA, la cual por definición desprecia tales efectos.

Posteriormente en 1969, S. Bang y J. M. Hannsteen (II.11) publicaron sobre los efectos producidos en la sección eficaz debidos a la repulsión nuclear de la partícula incidente. Su trabajo describe al proyectil como un paquete de onda, pequeño comparado con la máxima distancia de acercamiento al núcleo. Esta hipótesis está aunada a la condición de que la dispersión del paquete de onda es despreciable durante la colisión. Además en el cálculo de la sección de ionización sí consideran el parámetro de impacto y toman en cuenta la deflexión que sufre la trayectoria de la partícula incidente debido a los núcleos del blanco.

# Aproximación de Perturbación de Estados Estacionarios (**ECPSSR)**

Esta aproximación fue desarrollada por C. Brandt y R. Liehten  $(III.12)$ , quienes realizaron una serie de modificaciones al esquema PWBA, resultando un tratamiento para las secciones eficaces de ionización de las capas K y L. En este tratamiento, la deflexión y el cambio de velocidad del proyectil son debidas al campo coulombiano del núcleo y hace uso de perturbaciones a funciones de onda para describir los electrones en el átomo blanco. El modelo ha sido gradualmente refinado al incluir altos órdenes de perturbaciones, tales como el incremento de la energía de amarre del electrón en el blanco, debido a la penetración del proyectil en la capa atómica de polarización, correcciones relativistas, etc. Actualmente, esta aproximación es la que mejor concuerda con los experimentos de cálculo de la sección eficaz de ionización.

Los primeros modelos de BEA y PWBA fueron estructurados en un sentido cuantitativo, pero posteriormente al hacer un enfoque cualitativo se podían conocer características observables de las secciones eficaces. En estos dos modelos, la sección eficaz para la ionización de la iésima capa de un elemento Z blanco, se incrementa con la energía del proyectil Ep, alcanzando un máximo cuando la velocidad del proyectil alcanza la del electrón eyectado de la i-ésima capa; la energía del proyectil es entonces:

$$
E_{p} = \left(\frac{M_{p}}{M_{c}}\right)U_{i}(Z),
$$
\n(2.6)

donde Me, y Mp son respectivamente la masa del electrón y la masa del proyectil y Ui la energía de amarre del electrón; alternativamente, esto puede ser escrito como:

$$
E_p = 1836AU_i(Z),
$$
 (2.7)

donde A es el número atómico del nucleón proyectil.

Este resultado tiene validez siempre y cuando el mecanismo de ionización sea directamente la interacción coulombiana entre el protón proyectil y el electrón ligado, el resto del átomo permanece esencialmente inalterado. Los valores numéricos para la sección de ionización pueden ser consultados en la referencia (II.13).

#### **2.1.3. Emisión de Rayos X**

#### **Rayos X Característicos**

Cuando la ionización se lleva a cabo por medio de partículas cargadas, se le conoce como modo de excitación primaria y a los electrones expelidos del átomo se les llama electrones secundarios.

Una vez que el átomo blanco ha perdido su electrón (o sea que está ionizado) los electrones de los niveles superiores llenan las vacancias creadas en un intervalo de tiempo del orden de 10<sup>-9</sup> segundos aproximadamente.

Las consideraciones cuánticas referentes a las energías de amarre de los electrones al núcleo, implican que la transición electrónica entre los niveles constituya una pérdida de energía que aparece como la emisión de un fotón de rayos X (Figura 2.3). En otras palabras, si un electrón de una capa exterior con energía  $U_i$  ocupa una vacancia en una capa interior con energía U<sub>i</sub> se emite un fotón característico con energía U<sub>ii</sub> tal que:

$$
U_{ij} = U_i - U_{j.}
$$
\n
$$
(2.8)
$$

Es decir, la energía del rayo X será igual a la diferencia de energías que tiene cada capa y caracterizará al átomo que lo emitió.

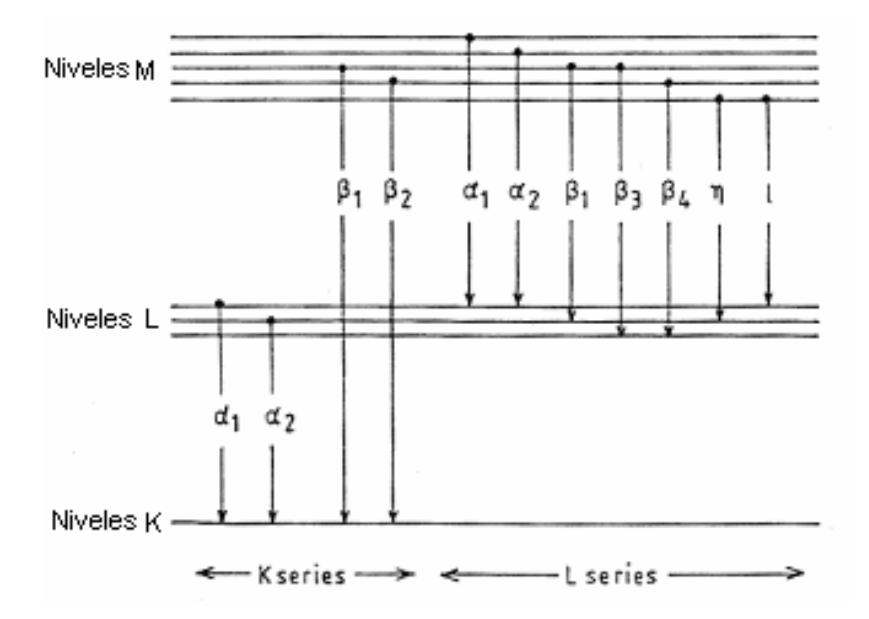

Figura 2.3 Diagrama de niveles atómicos.

### **Rayos X no Característicos**

Además de los rayos X característicos, una muestra que es bombardeada por un haz de partículas emite un espectro continuo de rayos X. Esto da origen a un proceso de formación de un fondo (background) sobre el cual las líneas características se superponen. Esto puede limitar severamente la sensitividad del análisis.

En el caso de bombardeo con protones, el fondo se origina principalmente debido a la radiación de frenado (Bremsstrahlung) de los electrones y en menor grado a la de los protones, y a otro efecto que es de importancia a altas energías, el llamado umbral a las reacciones nucleares.

#### **Radiación de Frenado (Bremsstrahlung)**

Cuando partículas cargadas interactúan con materia, parte de su energía se convierte en radiación electromagnética, conocida como radiación de frenado ó Bremsstrahlung. En otras palabras, el efecto Bremsstrahlung se produce cuando una carga eléctrica cambia su velocidad o su dirección ocasionando la emisión de radiación electromagnética. La fracción de la energía que se convierte en este tipo de radiación es mayor al aumentar la energía de la partícula y es mayor para materiales con número atómico grande.

Si bien, en PIXE la desaceleración experimentada por el proyectil en encuentros coulombianos con electrones atómicamente ligados da como resultado la emisión de fotones Bremnsstrahlung, cuyas energías están distribuidas desde 0 hasta la energía cinética del proyectil; la radiación de frenado producida por los electrones es más notable en su intensidad.

La sección eficaz para el efecto Bremsstrahlung es:

$$
\frac{d\sigma}{d\Omega} = \frac{cA_p Z_p^2 Z^2}{E_p E_x} \left(\frac{Z_p}{A_p} - \frac{Z}{A}\right)^2,
$$
\n(2.9)

donde c es constante;  $Z_p$ ,  $A_p$  y  $E_p$ , son respectivamente número atómico, masa atómica y energía de la partícula que produce la radiación; Z y A se refieren al blanco y  $E_x$ , es la energía del fotón.

#### **Umbral a las Reacciones Nucleares**

Este tipo de fondo no es tan predecible como el Bremsstrahlung, debido a que no depende directamente de los elementos presentes en la muestra.

Las principales reacciones que se presentan son (p, γ), (p, p'γ) y (p,  $\alpha$ γ) de elementos ligeros (Z<20), es decir, elementos que pueden no ser tan abundantes en muestras biológicas y ambientales son los responsables de la emisión de rayos  $\gamma$ . Los rayos  $\gamma$  interaccionan casi totalmente por dispersión de Compton en el detector provocando un fondo que puede ser muy intenso.

# **Factor de Fluorescencia**

## **Efecto Auger**

Cuando un electrón de la capa K es expulsado de un átomo, existe la posibilidad de que otro electrón de cualquier nivel de la capa L, ocupe la vacancia creada en la capa K, con la consecuente emisión de un fotón Kα. El efecto Auger representa una transición energética no radiativa equivalente al proceso anterior  $(III.14)$  con la diferencia de que en lugar de que sea emitido un rayo X  $K_{\alpha}$  cuando el electrón L llena la vacancia en la capa K, la energía del fotón  $K_{\alpha}$  es usada en sacar un segundo electrón del nivel L llevando al átomo a un estado doblemente ionizado. Este proceso puede ser visualizado considerando que un fotón  $K_{\alpha}$ , creado por la transición a un segundo electrón de la capa L. Lo anterior se esquematiza en la Figura 2.4.

El electrón emitido en esta transición no radiativa se conoce como electrón Auger.

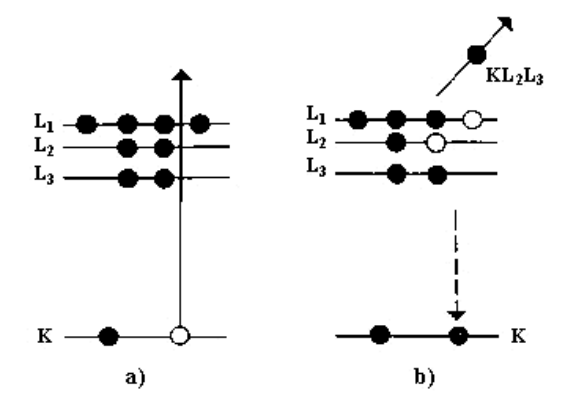

Figura 2.4 Efecto Auger.

Si antes de la emisión del electrón Auger, el átomo se encuentra en el estado K, después de la expulsión del electrón Auger, el átomo ha perdido dos electrones en la capa L (este estado se designa LL), entonces es posible calcular la energía cinética del electrón Auger,  $E_{Au}$ , como la diferencia entre los niveles energéticos del átomo.

$$
E_{Au} = U_{k} - U_{u},
$$
\n(2.10)

donde  $U_K$  es la energía del estado K y  $U_{LL}$  es la energía del estado LL.

Existen muchas posibilidades de transiciones alternativas, como por ejemplo la KLM, en la cual es expulsado un electrón Auger M, después de que un electrón L ocupa una vacancia en la capa K. El efecto Auger no es un proceso que contribuye al fondo, éste en cambio, limita la producción relativa de los rayos X.

Como proceso competitivo, el efecto Auger, introduce un término denominado factor de Fluorescencia y se simboliza con  $\omega$  (II.15, II.17). El factor de Fluorescencia es entonces la relación del número de vacantes primarias que se llenan y que originan los rayos X característicos, al número de vacantes creadas inicialmente, es decir:

$$
\omega = \frac{n_f}{n},\tag{2.11}
$$

donde n<sub>f</sub> es el número de rayos X Kα emitidos y n son las vacancias creadas en la capa K.

Otra forma de expresarlo (II.18) es utilizando la sección eficaz de producción de rayos X que se simboliza con σ (Figura 2.1.5), a la sección de ionización  $\sigma_i$ .

$$
\omega = \frac{\sigma_x}{n},\tag{2.12}
$$

y por la forma en que se ha establecido es válida únicamente para la capa K.

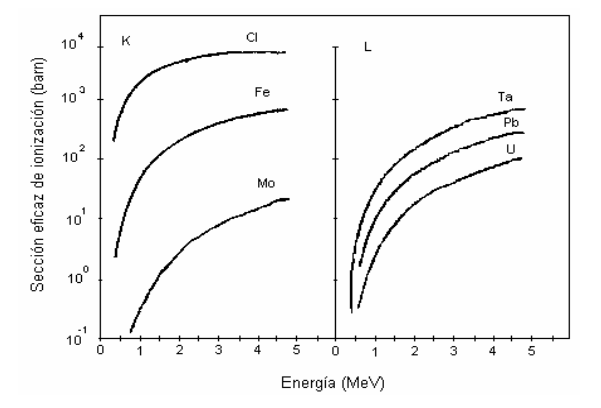

Figura 2.5 Valores experimentales promedio de secciones de producción rayos X K y L debidas a protones.

Para las otras capas, las cuales contienen subcapas, la distribución de vacantes primarias puede cambiar, debido a las transiciones Coster-Kroning. Así el proceso para evaluar la producción de fluorescencia es cada vez más complejo.

El Efecto Coster-Kroning es la posibilidad de que se cree una vacante mediante una transferencia no radiativa, primero hacia una capa superior.

El factor de fluorescencia es uno de los principales elementos que determinan la intensidad de las líneas espectrales.

Cálculos teóricos de gran precisión realizados por Bambynek <sup>(II.19)</sup> y colaboradores determinaron los valores comúnmente empleados para  $\omega_{\text{K}}$ ,  $\omega_{\text{L}}$ ,  $\omega_{\text{M}}$ . De la Figura 2.6 podemos observar que  $ω_K$  >  $ω_L$ , >  $ω_M$  para un mismo elemento

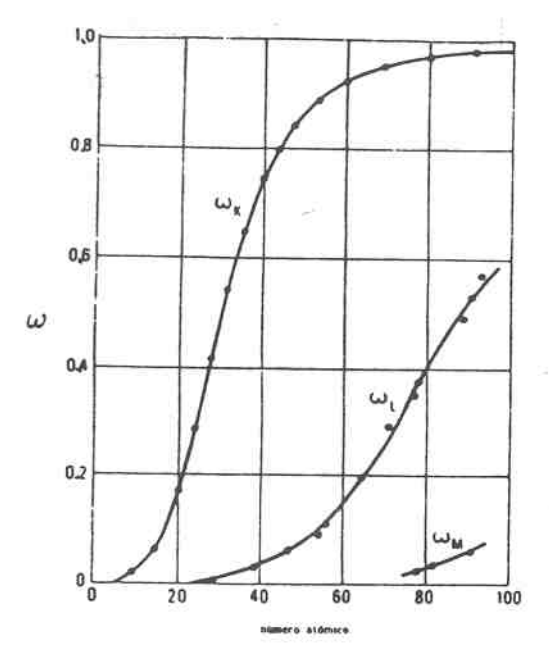

Figura 2.6 Factor de Fluorescencia como función del número atómico.

### **2.1.4. Atenuación de los Rayos X**

Cuando los rayos X atraviesan un material de espesor t, éste puede absorberlos, dando como resultado una atenuación exponencial del número de rayos X.

Los fotones pueden ser removidos del haz, al entrar en contacto con algún material, debido a cualquiera de los siguientes procesos de interacción: efecto fotoeléctrico, dispersión de Compton, producción de pares, dispersión de Rayleigh o dispersión de Thomson. Cada uno de estos procesos se puede caracterizar por su probabilidad de ocurrencia σ (sección eficaz) por unidad de longitud en el absorbedor. La suma de estas probabilidades es simplemente la probabilidad por unidad de longitud de que el fotón sea absorbido:

$$
\mu_{l} = \sigma_{\text{fotelec}} + \sigma_{\text{Component}} + \sigma_{\text{Pares}} + \sigma_{\text{Rayleigh}} + \sigma_{\text{Thomson}}.
$$
\n(2.13)

y se le conoce como el coeficiente de atenuación lineal. El número de rayos X transmitidos a partir del número de rayos X incidentes se expresa como:

$$
\frac{I}{I_0} = e^{-\mu t} \tag{2.14}
$$

 $(2.13)$ 

donde  $I_0$  es el número de rayos X incidentes e I es el número de rayos X transmitidos.

El empleo del coeficiente de atenuación lineal es limitado, porque varía con la densidad del absorbedor. Por lo tanto, se define el coeficiente másico de atenuación (µ), que tiene mayor aplicación, y que se expresa como:

$$
\mu = \frac{\mu_{\scriptscriptstyle{l}}}{\rho},\tag{2.15}
$$

donde ρ representa la densidad del absorbedor.

Para una energía fija de los rayos X, el coeficiente másico de atenuación no cambia con el estado físico del medio absorbedor. Además, el coeficiente másico de atenuación para un compuesto o mezcla de elementos se puede calcular con:

$$
\mu_{\text{total}} = \sum_{i} \omega_{i} \mu_{i} \tag{2.16}
$$

donde  $ω<sub>i</sub>$ , son las fracciones en masa del elemento i

En la literatura se encuentran comúnmente tablas del coeficiente de atenuación másico (II.16).

#### **2.2. PIXE**

La técnica de PIXE fue desarrollada como tal por primera vez en el Lund Instítute of Technology en 1970. Originalmente era conocida como Particle Induced X-ray Emission, pero debido a que la gran mayoría de los trabajos reportados usaban protones como proyectil, se denotó implícitamente como Proton Induced X-ray Emission.

En PIXE se utiliza un haz de protones para sacar electrones de las capas internas de los átomos de una muestra. Cuando las vacancias resultantes son ocupadas por electrones de las capas exteriores (Figura 1.4), se emiten rayos X con energías características de esos átomos, y mediante el análisis de sus intensidades se puede conocer la concentración de esos elementos en la muestra de estudio.

#### Breve historia de PIXE

Los rayos X fueron descubiertos por Roentgen en 1895, pero no fue sino hasta 1910 cuando se tuvo la evidencia de espectros elementales característicos (II.20.) H. G. J. Moseley descubrió en 1912 una ley que lleva su nombre, la cual relaciona la frecuencia de la radiación característica con el número atómico del elemento emisor (II.21). Desde entonces se tuvo la posibilidad de identificar un elemento químico por medio de su espectro de rayos X. La técnica denominada Fluorescencia de rayos X (XRF) comienza a aplicarse en 1920 y se comercializa a partir de 1950 utilizando detectores dispersivos en longitud de onda. En 1960 se comienzan a desarrollar los detectores de alta resolución a base de semiconductores, conocidos como Si(Li) y Ge(Li), capaces de resolver las líneas K, de elementos ligeros adyacentes. Por otro lado, el uso de haces de partículas cargadas como medio de excitación, asociada a su alta sección eficaz de producción de rayos X y su bajo fondo de radiación, representaba un mecanismo de excitación muy apropiado para ser usado en una técnica de Espectroscopia de rayos X. La combinación de estas dos circunstancias favorables, permitió a Johansson del Lund Institute of Technology sugerir en 1970 el método PIXE, el cual es un método de análisis multielemental de alta resolución y sensibilidad basado en la espectroscopia de rayos X.

## **2.2.1. Rayos X**

Los rayos X son producidos por el frenado de partículas cargadas de alta energía o por transiciones electrónicas en las órbitas interiores del átomo y tienen energías comprendidas entre 0.25 keV y 125 keV.

La forma de producción que nos interesa en PIXE es la que se debe a las transiciones electrónicas entre niveles atómicos. Esta ocurre cuando un proyectil (en nuestro caso protón), expulsa electrones de las capas interiores del átomo (K, L), creando una vacancia, la cual será llenada por electrones de los niveles superiores.

Es un hecho experimental que cada elemento (Z) presenta un patrón de energías características de transición, así a los rayos X que poseen la energía característica de una Z dada se les denomina rayos X característicos de ese elemento.

Existen diferentes series de transiciones posibles. Las que llenan las vacancias de la capa K son las que se denominan rayos X K por ejemplo: Kα, Kβ, etc. Las que llenan las vacancias de la capa L se denominan rayos X L, por ejemplo: Lα, Lβ, etc. y análogamente para las capas restantes. La Figura 2.7 esquematiza algunas de las transiciones posibles.

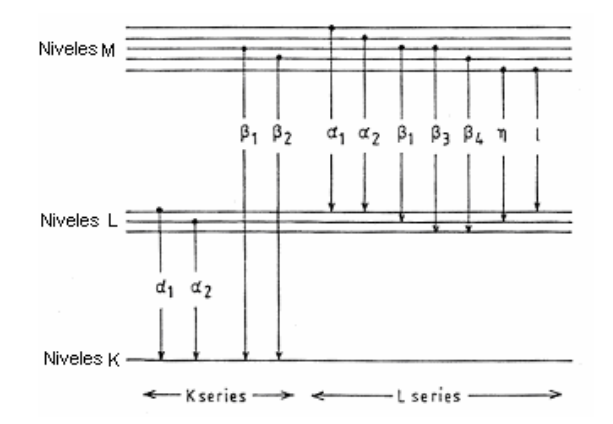

Figura 2.7 Transiciones Electrónicas.

### Espectro de Rayos X

PIXE es una variante de la técnica analítica que se conoce como Espectroscopia de rayos X, en la cual los elementos presentes en una muestra de estudio, son identificados por las correspondientes energías características de rayos X y sus concentraciones deducidas de

sus intensidades. En otras palabras, debido a que cada elemento tiene diferentes energías de transición, la detección de un rayo X de una energía dada, indica la presencia del elemento correspondiente.

Un espectro de rayos X es una gráfica que relaciona el número de rayos X que son detectados contra la energía de cada uno de ellos como se observa en la Figura 2.8. La Figura ilustra la creación de una  $K_{\alpha1}$  y una  $K_{\beta1}$  y el lugar que ocupan en el espectro.

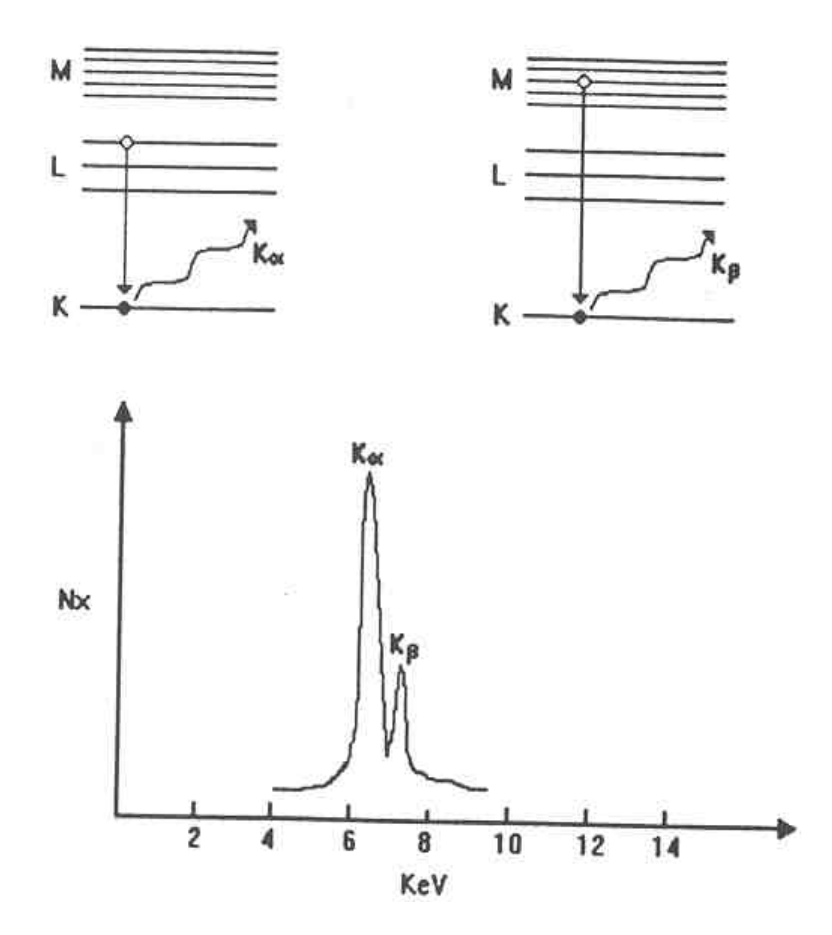

Figura 2.8 Emisión de los principales rayos X K pertenecientes al Fe y su ubicación dentro del espectro.
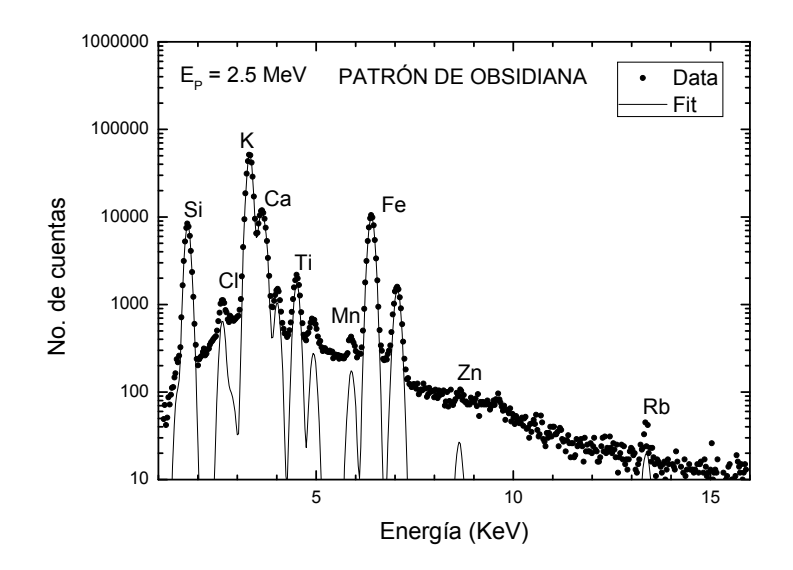

Figura 2.9 Espectro típico de Obsidiana.

Un espectro típico de rayos X obtenido mediante PIXE, se muestra en la Figura 2.9. Es posible que parezca muy complicado, por la cantidad de picos y por el fondo sobre el que se superponen, pero esa complejidad es lo que hace interesante a la técnica, pues demuestra la sensibilidad que posee.

Al conocer la intensidad (el número) de los rayos X de una energía característica, que delatan la presencia del elemento, podemos conocer la concentración de ese elemento en la muestra, como se describe en el anexo.

# **2.2.2. Instrumentación para PIXE**

#### **Aceleradores de partículas cargadas**

Los aceleradores son instrumentos donde se producen partículas cargadas de alta energía, por la aceleración de éstas a través de campos magnéticos y eléctricos. La aplicación de estos equipos en el análisis PIXE se debe a que el haz puede ser enfocado y ajustado en diferentes energías y a que el alto poder de penetración del haz permite el muestreo a profundidades de varias decenas de micras.

En esta investigación, los análisis PIXE se realizaron en acelerador Tandem Van de Graaff del Instituto Nacional de Investigaciones Nucleares (ININ) de 12 MeV.

En un acelerador Tandem, la producción de protones se lleva a cabo en dos etapas, la primera de las cuales implica la producción de hidrógeno metaestable en una fuente de iones tipo "SNICS" (Sputter Negative Ion Cessium Source). El hidrógeno es conducido a la parte de baja energía del Tandem siendo acelerado en una primera etapa hacia la terminal de alta energía en la parte central del acelerador, donde en general el hidrógeno pierde toda su carga negativa, al interaccionar con blancos delgados de C o con N (stripper). Esto permite que el campo electrostático acelere, en una segunda etapa, a los protones.

Al salir del proceso de aceleración, el haz de protones es conducido a través de una línea por la cual se ha hecho alto vacío (≈10<sup>-6</sup> Torr). El haz es enfocado continuamente, por cuádruplos magnéticos para evitar su dispersión y pérdidas de energía. La selección de la energía se realiza con un electroimán (imán de 90º), cuya resolución en energía es del orden del  $0.02\%$ <sup>(II.22)</sup>

# **Cámaras al vacío y arreglo al aire**

Las cámaras de muestras dependen mucho de las características y el tipo de experimento que se vaya a realizar. Hay numerosas condiciones para la cámara de muestras en PIXE, aunque no todas pueden ser logradas, debido al espacio experimental disponible, el equipo asociado como válvulas, detectores, etc. y las restricciones que impone la muestra específica a analizar. Pese a todo esto hay algunas reglas que debemos asegurarnos que se cumplan:

- El haz de iones debe ser uniforme y estar bien colimado.
- El detector de rayos X debe estar colocado de forma tal que pueda medir los rayos X característicos que se emiten en la superficie de la muestra.
- La cámara debe ser fácilmente evacuada y mantener el vacío necesario.
- Los parámetros geométricos del experimento deben ser reproducibles.

En esta investigación se utilizó el sistema de una cámara al vacío en el acelerador del ININ.

#### Detectores de rayos X y electrónica asociada (II.23)

Para los análisis de PIXE, se necesita ante todo una buena resolución de energía. Por esto, los detectores de centelleo o los contadores proporcionales no se usan comúnmente. La opción más conveniente para PIXE son los detectores semiconductores de Si(Li) o Ge.

#### **Detectores Semiconductores**

Cuando un material tipo p se pone en contacto con un material tipo n, los electrones libres del tipo n se recombinan con los huecos del tipo p formando una unión o zona libre de cargas. Cuando la radiación incide en esta zona, provoca un par electrón-hueco, en un proceso similar al de las cámaras de ionización. Los electrones fluyen en una dirección y los huecos en otra y se colectan en electrodos. El número total de cargas colectadas es proporcional a la energía de la radiación incidente.

En el caso de espectroscopía de rayos X o  $\gamma$  es necesario tener un área efectiva mayor que la unión que normalmente se logra. Como es complicado producir materiales con un nivel muy bajo de impurezas, para favorecer las características del material puro, se hace un proceso de compensación con litio. El litio se difunde en el material original tipo p hasta lograr un balance entre el material tipo p y el tipo n. Cuando el proceso de difusión se completa, a lo largo de casi todo el volumen se forma un material con propiedades similares a las intrínsecas del material puro.

La principal desventaja de este tipo de detectores reside en que la distribución de litio a temperatura ambiente resulta sumamente inestable, por lo que estos detectores se deben almacenar y operar a bajas temperaturas (normalmente a la temperatura de nitrógeno líquido, 77 ºK). Este enfriamiento contribuye además a la disminución de los pares electrón– hueco en el cristal.

Aunque este proceso de compensación con Li, es ampliamente usado en la fabricación de detectores de Si(Li), ya no es necesario para los detectores de Ge, debido a que se obtienen cristales de germanio suficientemente puros desde 1976.

Las ventajas de los detectores semiconductores son:

- Alta densidad del medio ionizado; esto implica una considerable eficiencia de detección por unidad de volumen efectivo del detector.
- La energía necesaria para producir un par de portadores de carga en los semiconductores es aproximadamente 10 veces menor que en los gases, y 100 veces menor que en un centellador. Por lo tanto, para una misma energía impartida, la cantidad de portadores de carga producidos es mucho mayor en los semiconductores, lo cual se traduce en menores fluctuaciones estadísticas y por lo tanto una mejor resolución.
- La movilidad de los electrones y huecos es elevada y el volumen efectivo del medio detector es reducido; ello se traduce en un tiempo de recolección de cargas muy breve (del orden de nanosegundos), por lo que la resolución en tiempo es elevada.

# Resolución de un detector

Una propiedad importante de un detector para su uso en espectrometría es la capacidad para poder discriminar fotones de energías muy próximas entre sí. Supóngase dos detectores distintos, simultáneamente expuestos a radiación monoenergética. En la Figura. 2.10 se presentan las respectivas distribuciones de amplitudes de impulsos (función respuesta de cada detector).

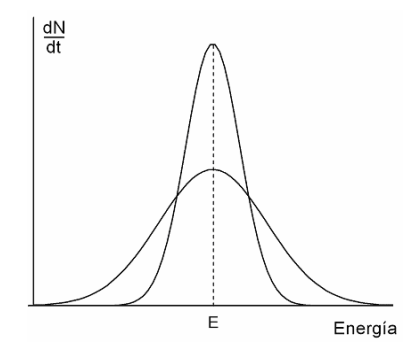

Figura 2.10. Función respuesta de dos detectores.

Aunque ambas distribuciones están centradas en el mismo valor E, el ancho de ambas difiere notablemente. Estos anchos reflejan la magnitud de las fluctuaciones estadísticas de las señales producidas en cada interacción, suponiendo que por cada interacción se aportó la misma energía al detector.

La capacidad de un detector para discriminar las energías de los fotones incidentes es tanto mayor cuanto menor sea el ancho de su función respuesta. Ello se cuantifica con un parámetro denominado "resolución" del detector. La resolución es un parámetro adimensional.

En el caso de PIXE los espectros de rayos X están compuestos por varios picos. Cuando se trata de picos bien distanciados, resulta fácil asociar a su posición una energía usando una relación funcional (lineal o cuadrática) establecida experimentalmente con base en una medición de un espectro de fuentes conocidas. Cuando los picos están parcialmente superpuestos esta tarea resulta más difícil dado que deben separarse los picos compuestos en individuales. Actualmente existen códigos computacionales que facilitan mucho esta tarea.

#### **Sistema de adquisición de espectros**

La carga liberada en el detector como consecuencia de la radiación incidente, pasa a la electrónica asociada al mismo, que la trasforma en una señal de pulso o voltaje, cuya altura es proporcional a la energía de la radiación incidente. Los principales componentes de la misma son:

Preamplificador: Es el encargado de generar una señal de tensión proporcional a la carga que recibe del detector. Como la carga liberada en el detector no provoca una señal de tensión grande, es necesaria su amplificación para ser tratada. En este dispositivo, como su nombre lo indica, se realiza una preamplificación de la señal antes de ser tratada y analizada.

Amplificador lineal: Este componente realiza un tratamiento de las señales previo a su análisis. El amplificador al recibir señales del preamplificador las vuelve a emitir de forma tal que están amplificadas, separadas, con mejor definición y presentan una mejor relación señal-ruido.

# **Eficiencia de un sistema de detección de rayos X**

La eficiencia absoluta de un sistema de detección de rayos X viene dada por la siguiente ecuación:

$$
\varepsilon = \frac{\Omega}{4\pi} \cdot Filt \cdot \varepsilon'
$$
 (2.17)

donde:

Ω/4π: es la fracción de ángulo sólido definida por el colimador situado justo antes del detector y referida al centro de la muestra.

Filt: es el factor que introduce la atenuación que se produce en la lámina del material introducida antes del detector, denominado filtro.

ε<sup>ι</sup>: es la eficiencia intrínseca, que considera la atenuación en todos los materiales fijos que el haz de rayos X encuentra antes de alcanzar el volumen activo de detector y la absorción en el volumen activo del detector.

# **CAPÍTULO 3 DESARROLLO EXPERIMENTAL**

#### **3.1. Selección de muestras**

Se analizaron 42 muestras de obsidiana, 30 de Tancama y 12 de Purísima, de las cuales 13 eran de color gris, 5 de color verde y 24 de color negro. Previo a su estudio, las muestras fueron fotografiadas (Figura 3.1) e identificadas; en la Tabla 3.1 y 3.2 se presenta una descripción general de éstas, y la Figura 3.2 muestra el levantamiento topográfico y arquitectónico de Tancama y los sitios en los que se encontraron las obsidianas.

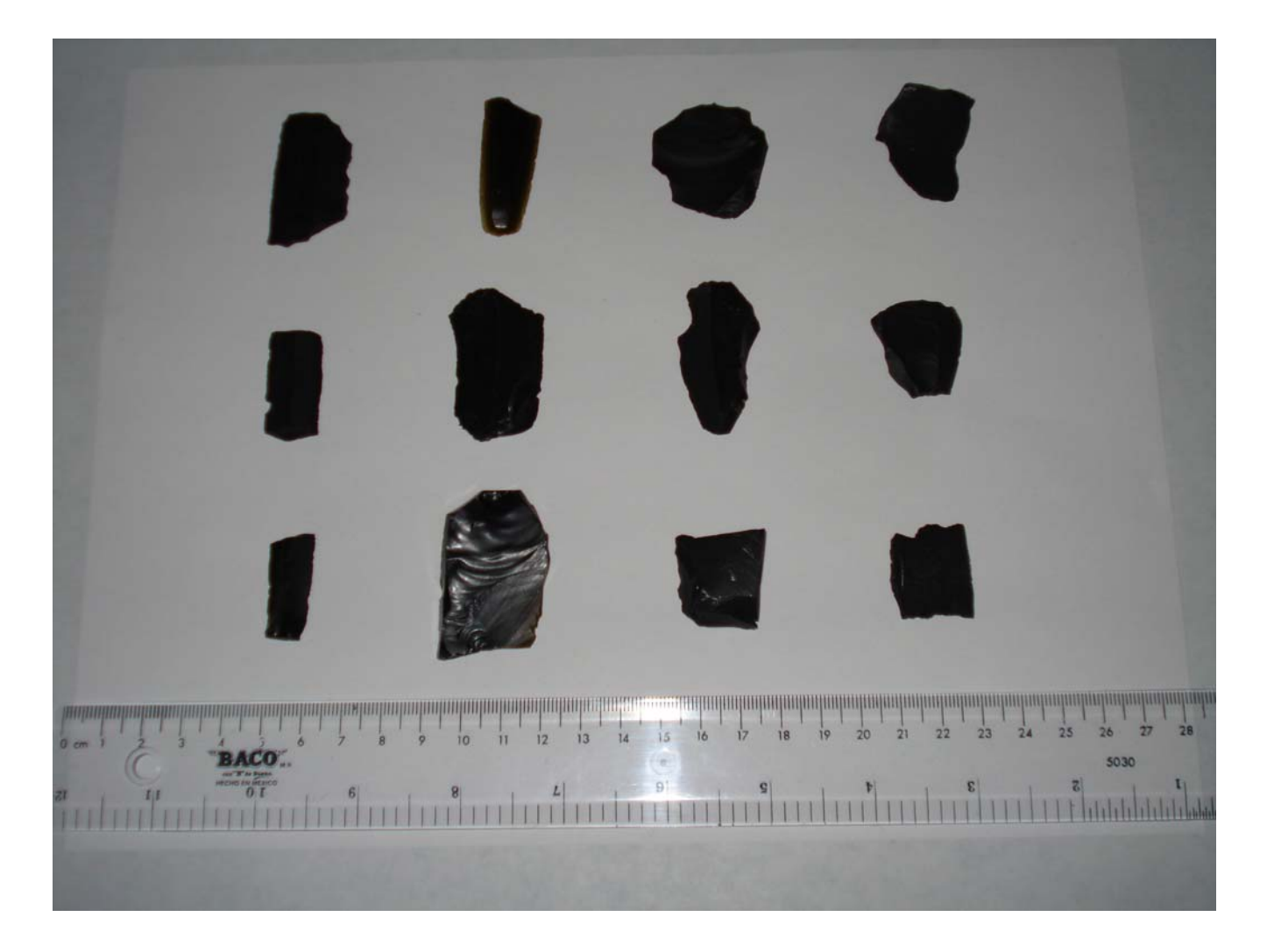

Figura 3.1 Fotografía de algunas de las obsidianas estudiadas.

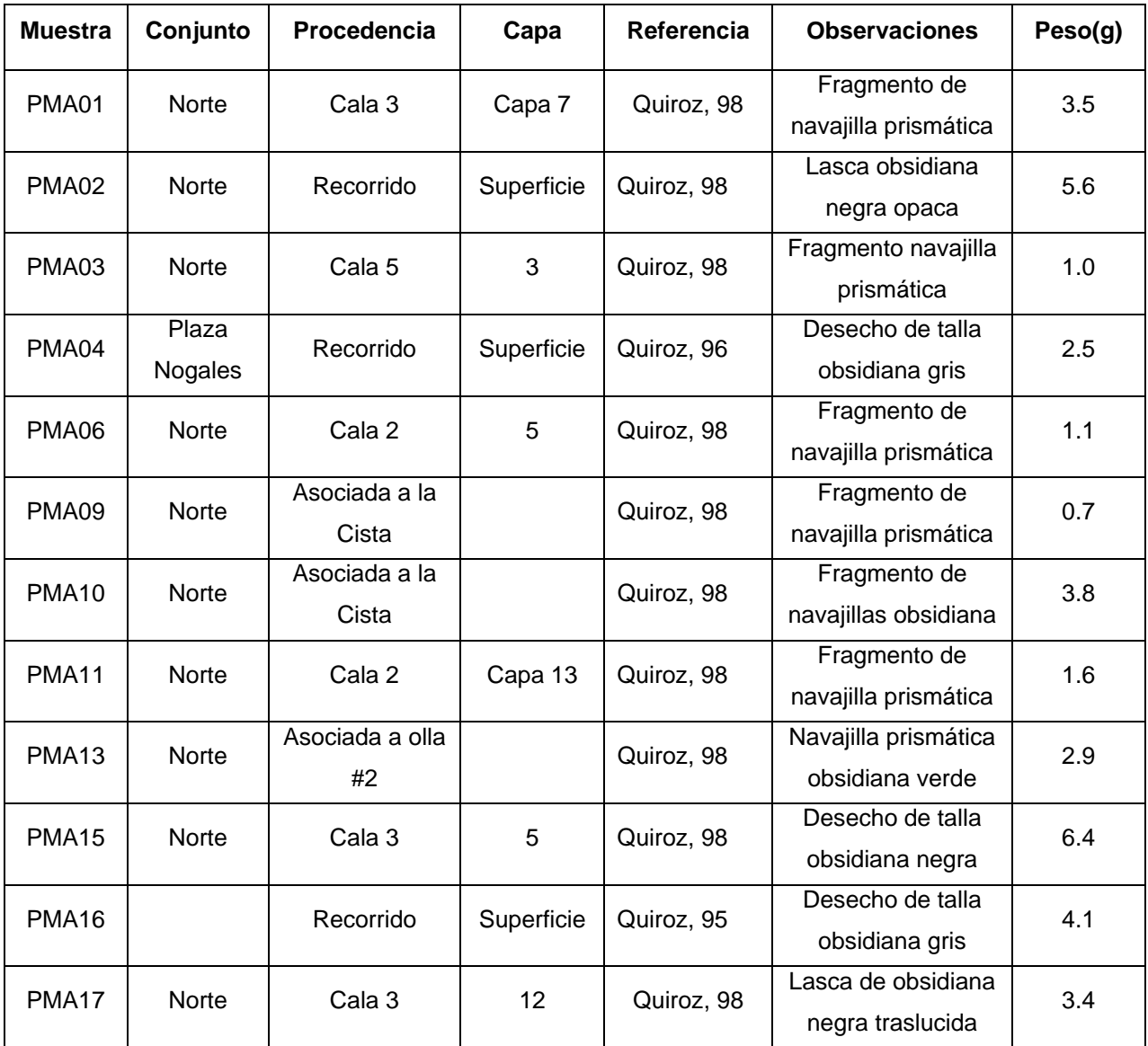

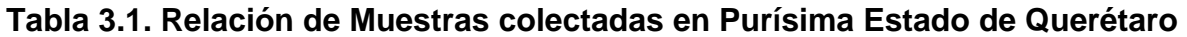

La clasificación fue realizada por el arqueólogo Daniel Juárez Cossío (Instituto Nacional de Antropología e Historia), quien proporciono las muestras.

| <b>Muestra</b>              | Conjunto | <b>Edificio</b> | Procedencia         | Capa           | Referencia | <b>Observaciones</b>                          | Peso |  |
|-----------------------------|----------|-----------------|---------------------|----------------|------------|-----------------------------------------------|------|--|
| Superficie<br><b>TMA 01</b> |          |                 |                     | Superficie     |            | Desecho de talla                              | (a)  |  |
|                             |          |                 | Recorrido           |                | Quiroz, 00 | obsidiana gris                                | 2.6  |  |
| Mirador<br><b>TMA 02</b>    |          | $\overline{7}$  | Cuadro 1            | $\mathbf{II}$  | Quiroz, 00 | Navajilla prismática                          | 1.0  |  |
|                             |          |                 |                     |                |            | obsidiana gris veteada                        |      |  |
| <b>TMA 03</b>               | Mirador  | 3               | Pozo 6              | $\overline{2}$ | Quiroz, 07 | Desecho de talla                              | 1.6  |  |
|                             |          |                 | cuadro 6            |                |            | obsidiana negra opaca                         |      |  |
| <b>TMA 04</b>               | Mirador  | $\overline{7}$  | Cuadro <sub>6</sub> | $\overline{2}$ | Quiroz, 00 | Fragmento navajilla                           | 2.3  |  |
|                             |          |                 |                     |                |            | prismática obsidiana                          |      |  |
| <b>TMA 05</b>               | Mirador  | 3               | $1o$ cuerpo         | Material de    | Quiroz, 06 | Fragmento de navajilla                        | 1.8  |  |
|                             |          |                 |                     | relleno        |            | prismática obsidiana gris                     |      |  |
| <b>TMA 06</b>               | Mirador  | 6               | Módulo 112          | Ш              | Quiroz, 00 | Lasca obsidiana negra                         | 2.1  |  |
|                             |          |                 |                     |                |            | opaca                                         |      |  |
| <b>TMA 08</b>               | Mirador  | 6               | Caja E2,            | $\mathbf{III}$ | Quiroz, 00 | Lasca obsidiana negro                         | 2.2  |  |
|                             |          |                 | mod. 223-23         |                |            | translucido                                   |      |  |
| <b>TMA 09</b>               | Mirador  | 7               | Tn 24               |                | Quiroz, 00 | Navajilla prismática                          | 2.9  |  |
|                             |          |                 |                     |                |            | obsidiana negra opaca                         |      |  |
| <b>TMA 10</b>               | Mirador  | $\overline{7}$  | Tn 24               |                | Quiroz, 00 | Navajilla prismática                          | 1.2  |  |
|                             |          |                 |                     |                |            | obsidiana gris lechosa                        |      |  |
| <b>TMA 11</b>               | Mirador  | $\overline{7}$  | Tn 24               |                | Quiroz, 00 | Fragmento de punta                            | 2.1  |  |
|                             |          |                 |                     |                |            | trabajada obsidiana negra                     |      |  |
| <b>TMA 12</b>               | Mirador  | 6               | Modulo 112          | $\mathbf{III}$ | Quiroz, 00 | Navajilla bifacial                            | 7.6  |  |
|                             |          |                 | 3º cuerpo           |                |            | obsidiana negra<br>Navajilla prismática verde |      |  |
| <b>TMA 13</b>               | Mirador  | 3               | lado sur            | relleno        | Quiroz, 05 | translucida                                   | 0.5  |  |
|                             |          |                 |                     |                |            |                                               |      |  |
| <b>TMA 14</b>               | Mirador  | $\sqrt{2}$      | Cuadro 45           | 2B             | Quiroz, 00 | Lasca obsidiana verde                         | 0.9  |  |
|                             |          |                 |                     |                |            | Desecho de talla gris                         |      |  |
| TMA16                       | Mirador  | $\overline{7}$  | Cuadro 45           | 2B             | Quiroz, 00 | obsidiana gris lechosa                        | 1.8  |  |
|                             |          |                 |                     | VI asociado    |            | Lasca obsidiana negra                         |      |  |
| TMA17                       | Mirador  | 3               | Pozo 1              | a piso         | Quiroz, 07 | opaca                                         | 2.2  |  |
|                             |          |                 |                     |                |            | Fragmento de navajilla                        |      |  |
| <b>TMA 18</b>               | Mirador  | 6               | Pozo 2              | Capa I         | Quiroz, 07 | prismática obsidiana                          | 1.2  |  |
| <b>TMA 19</b>               | Mirador  | 3               |                     | Capa 8         | Quiroz, 07 | Lasca obsidiana negra                         | 4.4  |  |
|                             |          |                 | Pozo 1              |                |            | opaca                                         |      |  |

**Tabla 3.2. Relación de muestras colectadas en Tancama, Estado de Querétaro** 

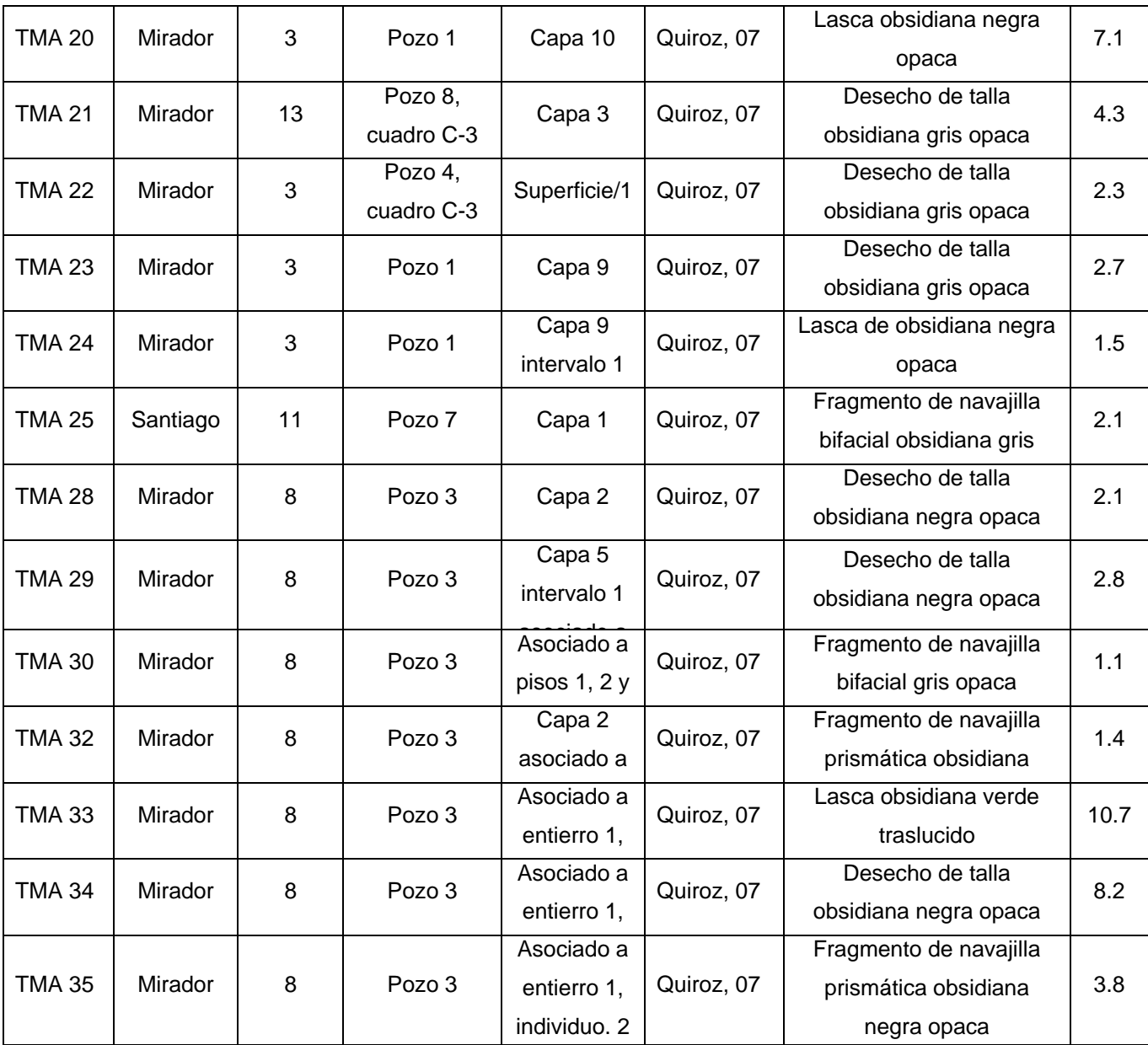

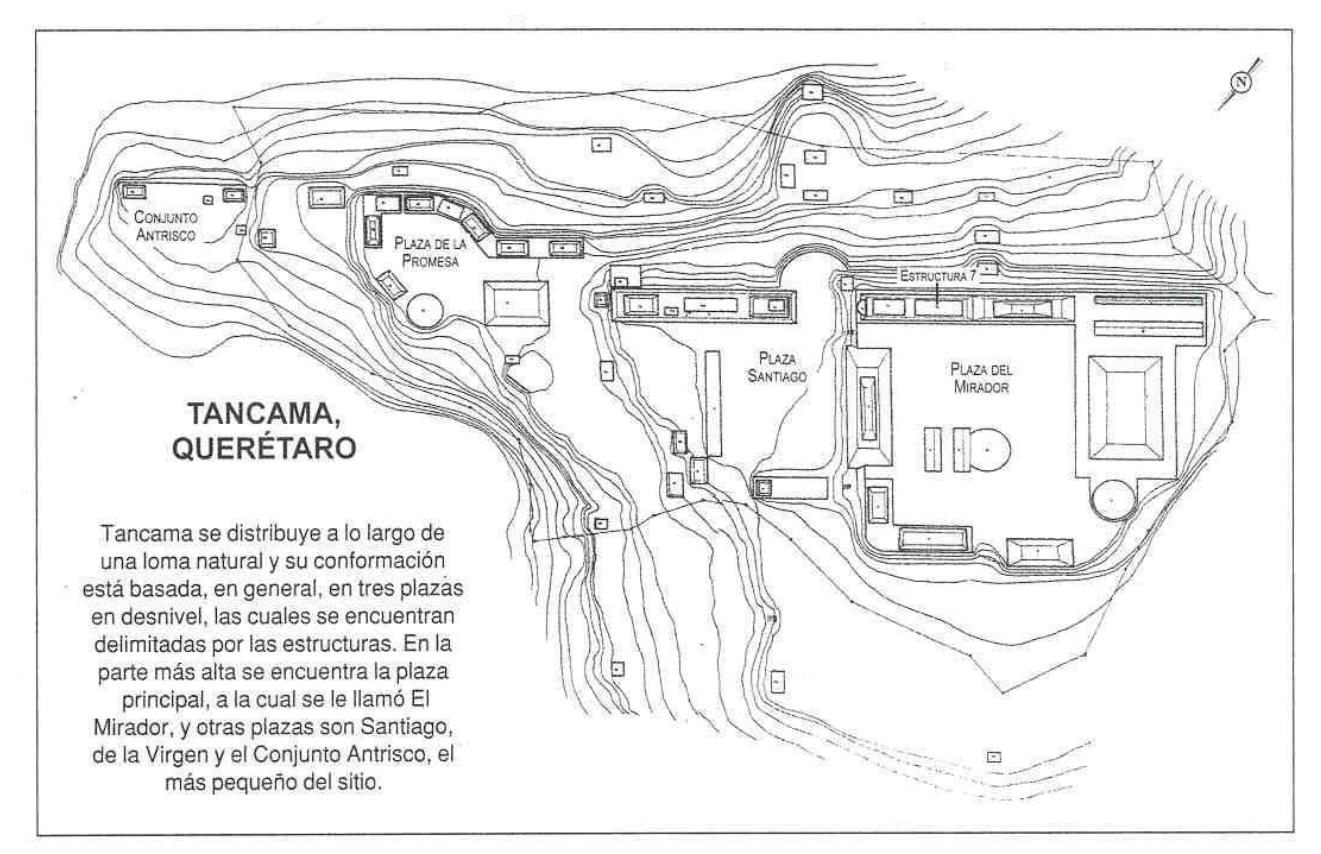

Figura 3.2. Levantamiento topográfico y arquitectónico de Tancama, Querétaro.

Las muestras de obsidiana se lavaron con una solución de Extran (producto limpiador concentrado) al 15% en un baño de ultrasonido, se enjuagaron con agua destilada y se secaron a temperatura ambiente. En el acelerador Tanden Van de Graaff se colocaron en regletas (Figura 3.3) procurando que la cara mas lisa de la obsidiana quedara de frente al haz de protones, para procurar que la distancia del haz a la muestra fuera constante. La regleta con las muestras se colocó en la cámara de irradiación de la línea de -15 grados (Figura 3.2), la espectroscopia fue realizada con un detector de HPGe con una ventana de Berilio de 0.0127 mm. La energía del haz de protones fue de 2.5 MeV y una corriente de 2 µA en el acelerador del ININ.

#### **3.2. Análisis cualitativo y cuantitativo de las muestras.**

El análisis elemental no destructivo se llevó a cabo con la técnica de emisión de rayos X

inducida por partículas (PIXE). Los principios de la técnica así como procedimientos utilizados están descritos en el capítulo 2.

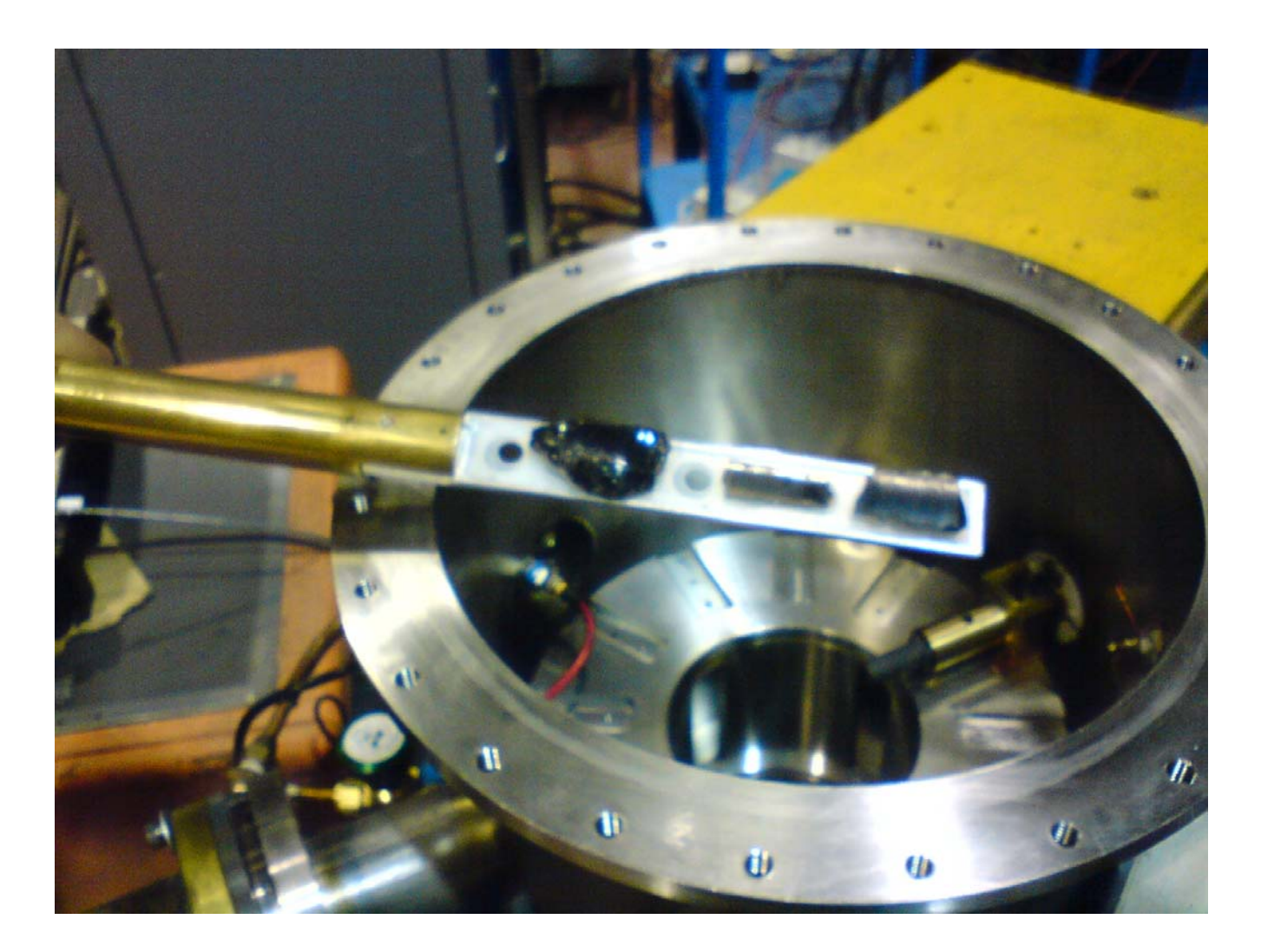

Figura 3.2. Fotografía de las obsidianas colocadas en la regleta.

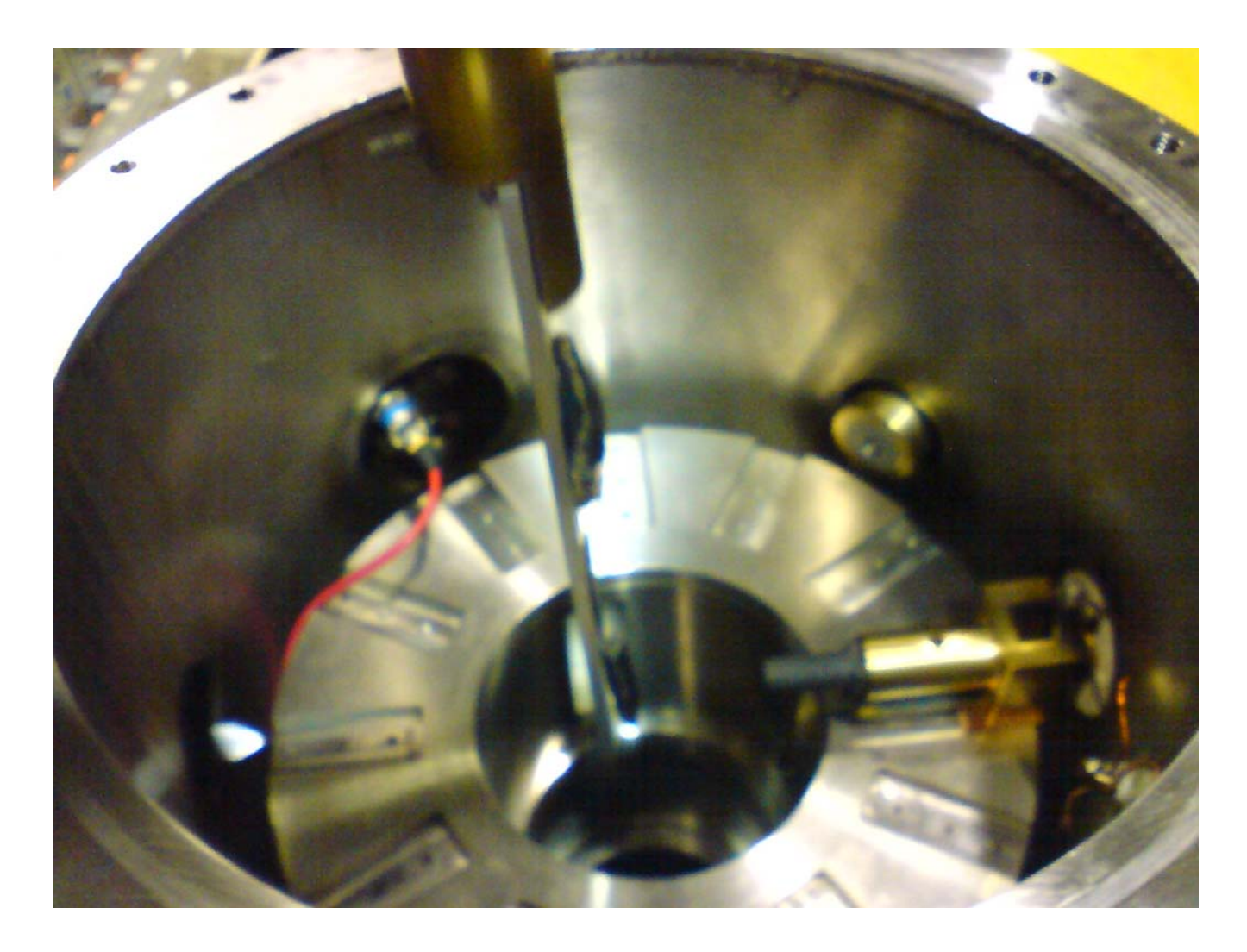

Figura 3.3. Fotografía de la cámara de irradiación de acelerador Tanden Van de Graaff.

La Figura 3.4 muestra un espectro típico de rayos X de una obsidiana bombardeada con protones a 2.5 MeV en el acelerador Tandem Van de Graaff. La identificación de los elementos contenidos en el espectro se llevó a cabo calibrando en energía el equipo con una pastilla de material de referencia de obsidiana (obsidian rock).

Para el análisis cuantitativo de los elementos se utilizó el programa GUPIX, el cual determina las concentraciones de los elementos a partir de las intensidades de los picos de rayos X característicos de un espectro de PIXE.

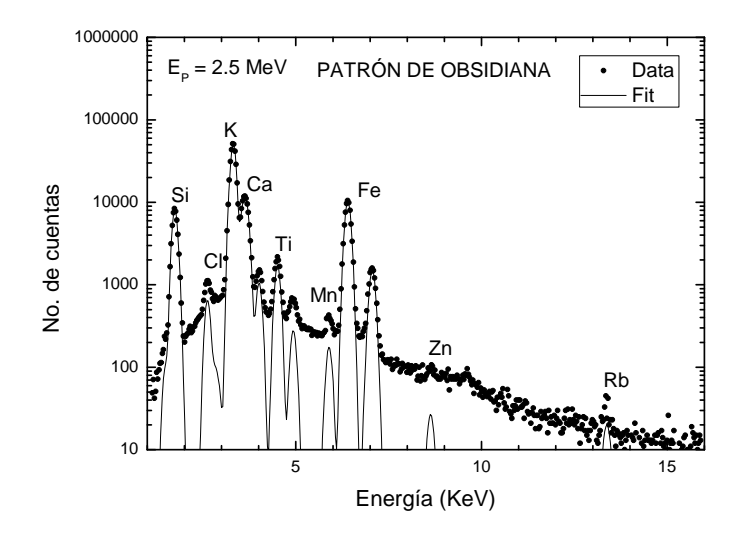

Figura 3.4. Espectro de rayos X del estándar de obsidiana.

# **3.3. Análisis estadístico**

Para el análisis de los datos obtenidos se utilizaron técnicas de análisis multivariable; éstas fueron: análisis de conglomerados (cluster) y análisis de componentes principales. Se utilizó el programa de computo MURR<sup>(III-2)</sup> (Missouri University Research Reactor), del laboratorio de arqueometría, el cual fue diseñado específicamente para análisis multivariable de datos arqueométricos, se hizo una comparación de los dendogramas obtenidos con uno obtenido utilizando el programa Statistical Package for the Social Sciences **(**SPSS).

Las técnicas de análisis multivariado se basan en la idea de que cada ejemplar (conjunto de datos) puede considerarse como un punto en el espacio multidimensional (o hiperespacio), con un número de dimensiones equivalente al número de elementos medidos. En tal hiperespacio, los grupos de ejemplares con composiciones similares forman una nube de puntos que rodea a un "centro de masa" matemáticamente calculable. Un grupo de composición individual se caracteriza por la ubicación de sus centroides y por la forma única hiperelipsoidal de la distribución del grupo. La forma se debe a las correlaciones entre los distintos elementos.

#### **3.3.1. Análisis de Grupos**

El análisis de grupos intenta relacionar especímenes individuales agrupándolos en base a sus atributos (en nuestro caso las concentraciones de los diferentes elementos en las muestras) de tal modo que puedan ser distinguidos de otro grupo de especímenes. Los resultados del análisis de grupos son comúnmente presentados en la forma de *dendogramas*(III.2) los cuales muestran el orden y niveles de agrupamiento de los especímenes.

El análisis de grupos se basa en la disimilitud de la matriz en la cual las distancias entre todos los pares de especímenes (muestras de obsidiana) son calculadas usando una de las diversas medidas de distancia. La medida de distancia frecuentemente empleada en el análisis de grupos es la *distancia euclidiana*, calculada entre los especímenes *j* y *k* de acuerdo a la ecuación:

$$
d^2_{ik} = \frac{1}{n} \sum_{i=1}^n \left[ C_{ij} - C_{ik} \right]^2
$$
 (3.1)

donde el factor *n*, corresponde al número de elementos medido y C<sub>ii</sub> y C<sub>ik</sub> son eigenvectores.

Las distancias muestran la similitud entre las muestras. A menor distancia entre dos muestras, más semejantes. Las muestras más parecidas son combinadas en grupos y los grupos más semejantes son también combinados en grupos más grandes. Este proceso se repite hasta que se obtiene un solo grupo. Estos procesos dan lugar a un dendograma.

La inspección visual de los dendogramas es útil para la identificación preliminar de grupos, considerándose solamente como un punto de partida que debe ser completado con otras técnicas para el refinamiento de los grupos.

# **3.3.2. Análisis de componentes principales**

Frecuentemente, la dispersión de los valores de la concentración de un elemento en particular es muy grande, lo que dificulta su uso para distinguir entre grupos de muestras. Un parámetro que cuantifica la dispersión en el conjunto de datos es la medida de la varianza,  $\sigma_{\scriptscriptstyle m}^{\scriptscriptstyle 2}$  , de la concentración media. La medida de la varianza representa la suma de la varianza "natural" en la composición del grupo,  $\sigma_n^2$ , y la varianza debido al muestreo y otros errores analíticos,  $\sigma_a^2$ , como se define en la expresión:

$$
\sigma_{m}^{2} = \sigma_{n}^{2} + \sigma_{a}^{2}
$$
 (3.2)

y es igual al cuadrado de la desviación estándar, <sup>σ</sup> *<sup>m</sup>* , del valor medio.

En el análisis de componentes principales (ACP), la transformación del conjunto de datos, basada en representaciones geométricas (eigenvectores), es ejecutada para determinar la dirección y magnitud de la varianza máxima en el conjunto de datos. El primer componente principal (CP) es una combinación lineal de las variables originales y explica la mayor parte de la varianza total. El segundo CP es calculado para explicar la mayor parte de la varianza restante, es decir, la parte que no explicaba el primero, con la condición de que debe ser perpendicular al primer componente. El tercer CP cae en dirección de la máxima varianza remanente después que la varianza atribuida al segundo CP ha sido removida y es ortogonal a los dos primeros CPs. Este procedimiento continua hasta que el número de CPs es igual al número de dimensiones originales.

El ACP provee un medio para reducir el conjunto de datos sacrificando el mínimo de información. Una ventaja del ACP es que este produce un nuevo conjunto de datos que se orientan sobre los ejes que pueden ser representados en la forma de gráficas bivariables, en las cuales los datos pueden ser visualizados para el examen del conjunto de estos  $(III-2)$ .

# **4. RESULTADOS**

# **4.1. Análisis de Obsidianas**

Para validar el análisis de las muestras mediante PIXE se estudiaron varias obsidianas de referencia. La Tabla 4.1 muestra una comparación de los valores certificados y los valores obtenidos con PIXE para varios elementos en el patrón de referencia de obsidiana, NIST 278. También se comparan los valores de obsidiana de la Sierra de Pachuca, Hidalgo y de Otumba, Estado de México obtenidos por PIXE en el AGLAE del Centro de Investigación y Restauración de Museos de Francia<sup>(IV-1)</sup> y en este trabajo.

| Elemento                       | Ca            | Τi.      | Mn        | Fe         | Zn                       | <b>Rb</b>  | Sr       | Zr     | Ba         | <b>Pb</b> |
|--------------------------------|---------------|----------|-----------|------------|--------------------------|------------|----------|--------|------------|-----------|
| Patrón de obsidiana NIST 278   |               |          |           |            |                          |            |          |        |            |           |
| Valor<br>certificado           | $7021 \pm 14$ | 1470±10  | $403 + 1$ | 2490+498   | $- -$                    | $128 + 1$  | $64\pm1$ | --     | 1140       | 16±1      |
| <b>Este</b><br>trabajo         | 7498±137      | 1527±320 | 451±37    | 24030±670  | $\overline{\phantom{a}}$ | $130 + 14$ | $72+9$   | --     | 852±692    | $16\pm4$  |
| Sierra de las Navajas, Hidalgo |               |          |           |            |                          |            |          |        |            |           |
| <b>AGLAE</b>                   | 1000          | 1070     | 1147      | 16380      | 190                      | 118        | 2        | 888    | 200        | 26        |
| <b>Este</b><br>trabajo         | 1556±228      | 1079±98  | $1215+70$ | 24529±1608 | $178 + 10$               | $189 + 14$ | $8\pm3$  | 827±68 | $209 + 26$ | $8\pm 6$  |

Tabla 4.1 Concentraciones de varios elementos en ppm determinadas por PIXE

En las muestras arqueológica se analizaron 14 elementos, estos fueron Si, Cl, K, Ca, Ti, V, Mn, Fe, Ni, Cu, Zn, Rb, Sr y Zr. Los valores de las concentraciones de los elementos determinados están dados en la Tabla 4.2.

# **4.2 Análisis Estadístico**

Se hizo una comparación de los dendogramas obtenidos y un análisis exploratorio utilizando el programa SPSS.

El primer dendograma se obtuvo incluyendo todos los elementos detectados por PIXE para las 42 obsidianas. Esto permitió observar que éstas se asocian en tres grupos principalmente, es decir que provienen de al menos tres fuentes (Fig. 4.1). Sin embargo, para

determinar la procedencia de las muestras de obsidiana se tiene que comparar su composición química con obsidianas de origen conocido. Generalmente, los datos que se utilizan para comparar y saber la procedencia de las muestras son los reportados en la literatura, y para la mayoría de las obsidianas mexicanas de fuentes conocidas, éstos han sido obtenidos por la técnica de análisis por activación neutrónica (AAN). <sup>(I-4, IV-3, IV-4)</sup> Como los grupos de elementos medidos por PIXE y AAN difieren, fue necesario definir un subconjunto de elementos medidos por ambas técnicas. De estos se escogieron los siguientes elementos: K, Mn, Fe, Zn, Rb y Zr, los cuales son los más útiles para la identificación del origen de las obsidianas. En la Tabla 4.3 se muestran los valores obtenidos para estos elementos y se incluyen los datos de las obsidianas de los sitios usados como referencia, que incluyen yacimientos cercanos a los sitios de estudio: Sierra de Pachuca (SP), Zacualtipán (ZAC) y Tepalzingo (TEP) en el Estado de Hidalgo; Paraíso (PQ) y Fuentezuelas (F), del Estado de Querétaro; Ucareo (UC), Cruz Negra (CN)y Zinapécuaro (ZIN) del Estado de Michoacán; Otumba (O) del Estado de México, Paredón (PAR) del Estado de Puebla y Tequila (TEQ) en el Estado de Jalisco.

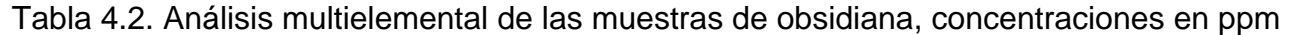

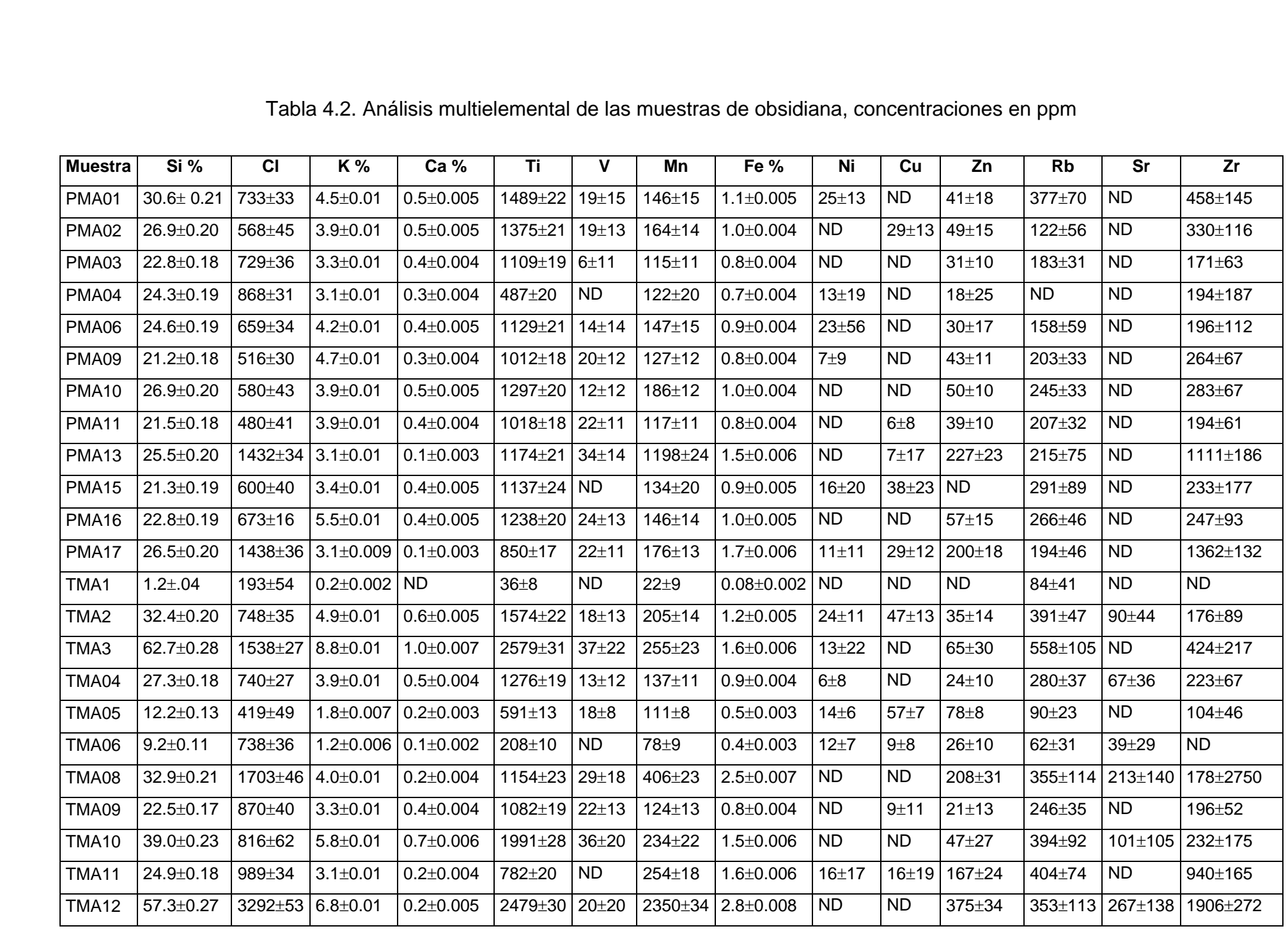

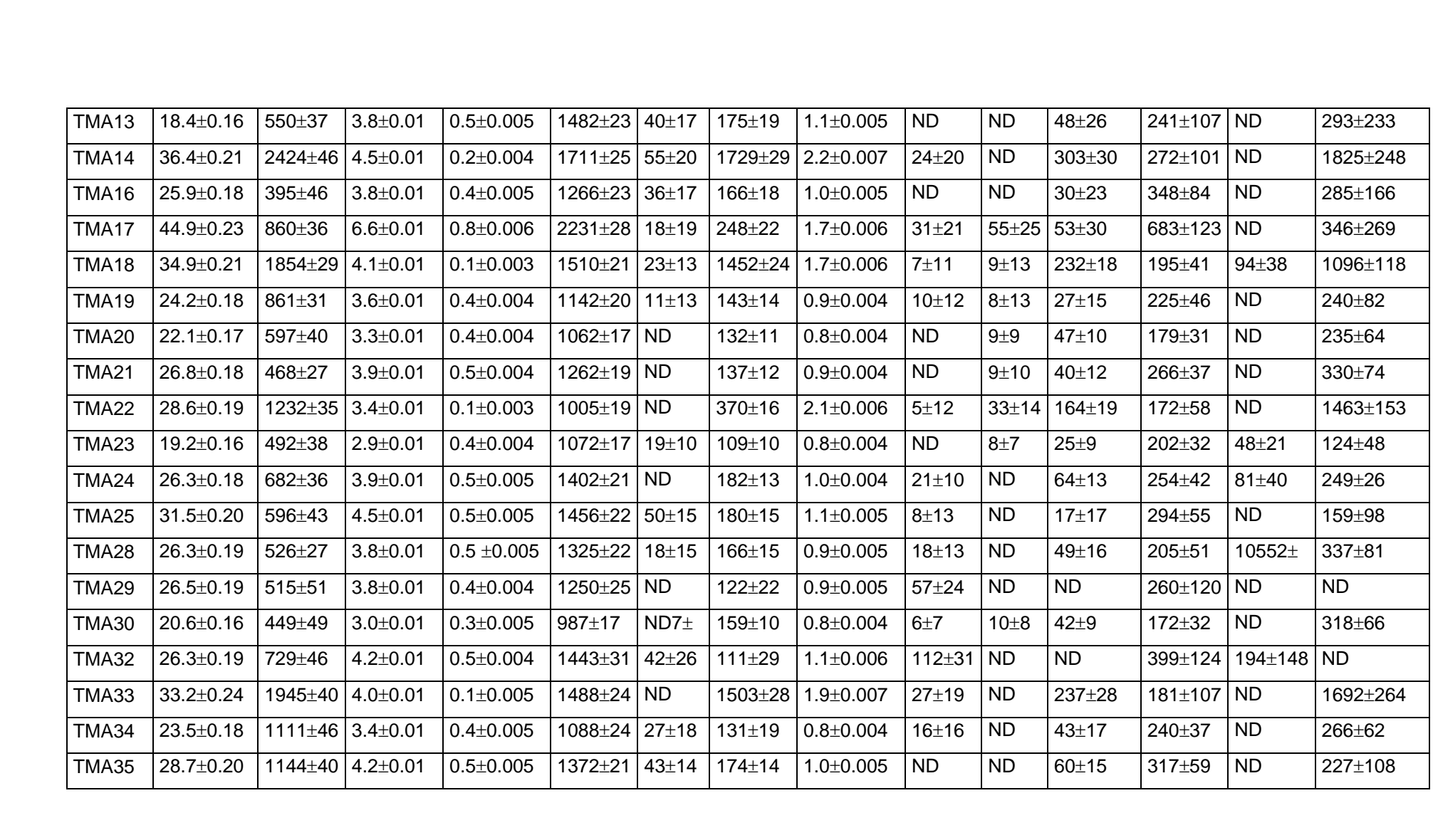

De la tabla 4.3 pueden verse algunas diferencias en composición que distinguen a las obsidianas. Por ejemplo, las obsidianas de la Sierra de Pachuca además de ser verdes, presentan altos contenidos de Mn (1148 ppm), Fe (1.6%), Zn (191 ppm) y Zr (888 ppm).

Las obsidianas de Paraíso, Querétaro muestran una composición semejante a las de Pachuca, pero el contenido de Mn es mucho menor (233 ppm). Las obsidianas de Zacualtipán, Hidalgo, presentan mucho menos Zr (183 ppm) y de Mn (38 ppm) que las obsidianas de los dos sitios anteriores.

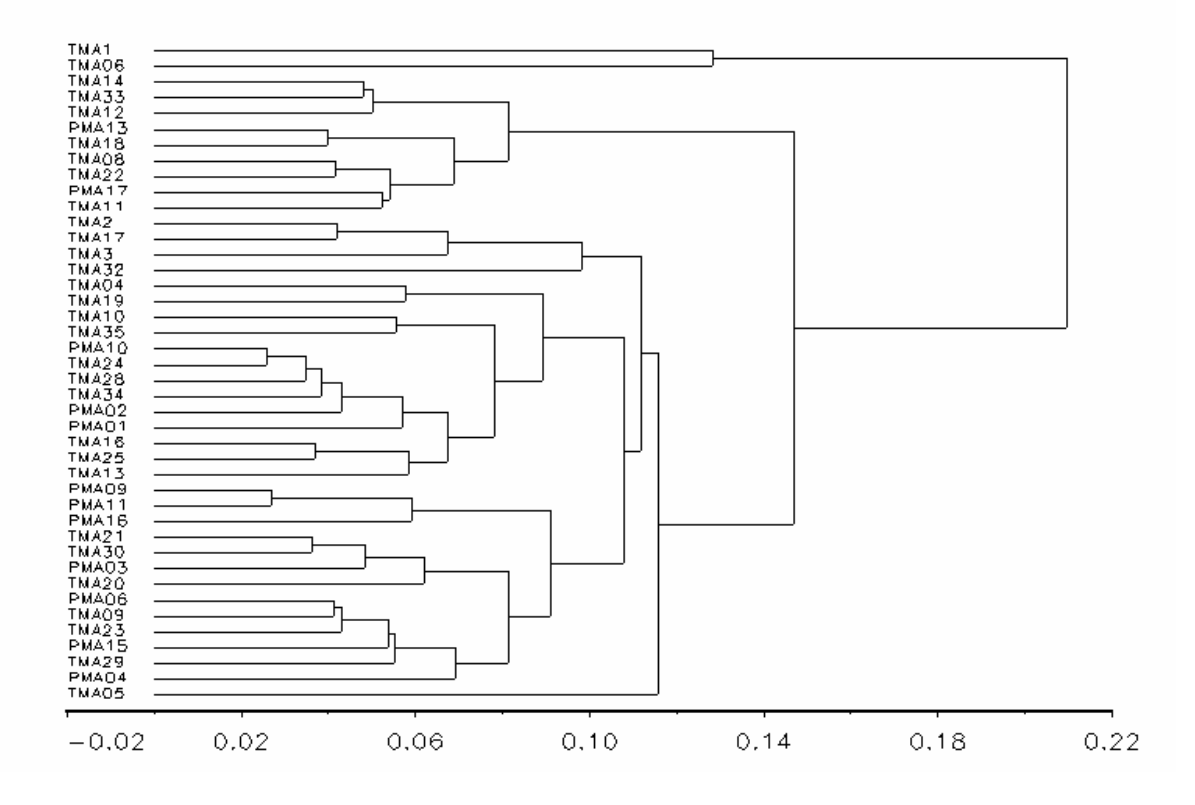

Figura 4.1. Dendograma que incluye todos los elementos detectados por PIXE para las obsidianas.

| <b>Muestra</b>    | K%              | Mn (ppm)         | Fe %            | Zn (ppm)     | Rb (ppm)    | Zr (ppm)     |  |  |
|-------------------|-----------------|------------------|-----------------|--------------|-------------|--------------|--|--|
| <b>PIXE</b>       |                 |                  |                 |              |             |              |  |  |
| <b>PMA01</b>      | $4.5 \pm 0.01$  | 146±15           | $1.1 \pm 0.005$ | $41 + 18$    | 377±70      | 458±145      |  |  |
| PMA02             | $3.9 \pm 0.01$  | 164±14           | $1.0 \pm 0.004$ | $49 + 15$    | $122 + 56$  | 330±116      |  |  |
| PMA03             | $3.3 \pm 0.01$  | $115 + 11$       | $0.8 + 0.004$   | 31±10        | $183 + 31$  | $171 \pm 63$ |  |  |
| PMA04             | $3.1 \pm 0.01$  | $122 + 20$       | $0.7 \pm 0.004$ | $18 + 25$    | <b>ND</b>   | 194±187      |  |  |
| PMA06             | $4.2 \pm 0.01$  | $147 + 15$       | $0.9 + 0.004$   | $30 + 17$    | 158±59      | 196±112      |  |  |
| PMA09             | $4.7 \pm 0.01$  | $127 + 12$       | $0.8 + 0.004$   | $43 + 11$    | $203 + 33$  | 264±67       |  |  |
| PMA <sub>10</sub> | $3.9 \pm 0.01$  | $186 \pm 12$     | $1.0 \pm 0.004$ | 50±10        | 245±33      | $283 \pm 67$ |  |  |
| PMA <sub>11</sub> | $3.9 \pm 0.01$  | $117 + 11$       | $0.8 \pm 0.004$ | $39 + 10$    | $207 + 32$  | 194±61       |  |  |
| <b>PMA13</b>      | $3.1 \pm 0.01$  | 1198±24          | $1.5 \pm 0.006$ | 227±23       | $215 + 75$  | 1111±186     |  |  |
| <b>PMA15</b>      | $3.4 \pm 0.01$  | 134±20           | $0.9 + 0.005$   | <b>ND</b>    | 291±89      | 233±177      |  |  |
| <b>PMA16</b>      | $5.5 \pm 0.01$  | 146±14           | $1.0 \pm 0.005$ | $57 + 15$    | 266±46      | 247±93       |  |  |
| PMA17             | $3.1 \pm 0.009$ | 176±13           | $1.7 \pm 0.006$ | $200 + 18$   | 194±46      | 1362±132     |  |  |
| TMA <sub>2</sub>  | $4.9 \pm 0.01$  | $205 \pm 14$     | $1.2 \pm 0.005$ | $35 + 14$    | 391±47      | 176±89       |  |  |
| TMA3              | $8.8 \pm 0.01$  | $255 + 23$       | $1.6 \pm 0.006$ | 65±30        | 558±105     | 424±217      |  |  |
| TMA04             | $3.9 + 0.01$    | $137 + 11$       | $0.9 + 0.004$   | $24 + 10$    | 280±37      | 223±67       |  |  |
| TMA05             | $1.8 + 0.007$   | 111±8            | $0.5 \pm 0.003$ | 78±8         | $90 + 23$   | 104±46       |  |  |
| TMA06             | $1.2 \pm 0.006$ | 78 <sup>+9</sup> | $0.4 \pm 0.003$ | $26 + 10$    | $62 + 31$   | <b>ND</b>    |  |  |
| TMA08             | $4.0 \pm 0.01$  | 406±23           | $2.5 \pm 0.007$ | 208±31       | 355±114     | 178±2750     |  |  |
| TMA09             | $3.3 \pm 0.01$  | $124 \pm 13$     | $0.8 \pm 0.004$ | $21 \pm 13$  | 246±35      | 196±52       |  |  |
| <b>TMA10</b>      | $5.8 + 0.01$    | 234±22           | $1.5 \pm 0.006$ | $47 + 27$    | 394±92      | 232±175      |  |  |
| <b>TMA11</b>      | $3.1 \pm 0.01$  | $254 + 18$       | $1.6 \pm 0.006$ | 167±24       | 404±74      | 940±165      |  |  |
| TMA12             | $6.8 + 0.01$    | 2350±34          | $2.8 \pm 0.008$ | 375±34       | $353 + 113$ | 1906±272     |  |  |
| <b>TMA13</b>      | $3.8 + 0.01$    | $175 \pm 19$     | $1.1 \pm 0.005$ | 48±26        | 241±107     | 293±233      |  |  |
| TMA14             | $4.5 \pm 0.01$  | 1729±29          | $2.2 \pm 0.007$ | $303 \pm 30$ | 272±101     | 1825±248     |  |  |
| <b>TMA16</b>      | $3.8 + 0.01$    | 166±18           | $1.0 \pm 0.005$ | $30 + 23$    | 348±84      | 285±166      |  |  |
| TMA17             | $6.6 \pm 0.01$  | 248±22           | $1.7 \pm 0.006$ | 53±30        | 683±123     | 346±269      |  |  |
| <b>TMA18</b>      | $4.1 \pm 0.01$  | 1452±24          | $1.7 \pm 0.006$ | $232 + 18$   | 195±41      | 1096±118     |  |  |
| TMA19             | $3.6 \pm 0.01$  | $143 + 14$       | $0.9 + 0.004$   | $27 + 15$    | 225±46      | 240±82       |  |  |
| TMA20             | $3.3 \pm 0.01$  | $132 + 11$       | $0.8 \pm 0.004$ | 47±10        | 179±31      | 235±64       |  |  |

Tabla 4.3. Elementos utilizados para la comparación con datos obtenidos por análisis por activación

| <b>TMA21</b>      | $3.9 + 0.01$   | $137 + 12$        | $0.9 + 0.004$   | $40 + 12$   | 266±37     | 330±74       |  |  |  |
|-------------------|----------------|-------------------|-----------------|-------------|------------|--------------|--|--|--|
| <b>TMA22</b>      | $3.4 \pm 0.01$ | 370±16            | $2.1 \pm 0.006$ | 164±19      | $172 + 58$ | 1463±153     |  |  |  |
| <b>TMA23</b>      | $2.9 + 0.01$   | 109±10            | $0.8 + 0.004$   | $25 + 9$    | $202 + 32$ | $124 + 48$   |  |  |  |
| <b>TMA24</b>      | $3.9 + 0.01$   | 182±13            | $1.0 \pm 0.004$ | $64 + 13$   | 254±42     | 249±26       |  |  |  |
| <b>TMA25</b>      | $4.5 \pm 0.01$ | 180±15            | $1.1 \pm 0.005$ | $17 \pm 17$ | 294±55     | 159±98       |  |  |  |
| <b>TMA28</b>      | $3.8 + 0.01$   | 166±15            | $0.9 + 0.005$   | $49 + 16$   | 205±51     | 337±81       |  |  |  |
| <b>TMA29</b>      | $3.8 + 0.01$   | $122 + 22$        | $0.9 + 0.005$   | <b>ND</b>   | 260±120    | <b>ND</b>    |  |  |  |
| <b>TMA30</b>      | $3.0 + 0.01$   | 159±10            | $0.8 + 0.004$   | $42\pm9$    | $172 + 32$ | 318±66       |  |  |  |
| <b>TMA32</b>      | $4.2 \pm 0.01$ | 111±29            | $1.1 \pm 0.006$ | <b>ND</b>   | 399±124    | <b>ND</b>    |  |  |  |
| <b>TMA33</b>      | $4.0 \pm 0.01$ | 1503±28           | $1.9 \pm 0.007$ | 237±28      | 181±107    | 1692±264     |  |  |  |
| TMA34             | $3.4 \pm 0.01$ | $131 + 19$        | $0.8 + 0.004$   | $43 \pm 17$ | 240±37     | 266±62       |  |  |  |
| TMA35             | $4.2 \pm 0.01$ | $174 + 14$        | $1.0 \pm 0.005$ | 60±15       | 317±59     | 227±108      |  |  |  |
| <b>AAN</b>        |                |                   |                 |             |            |              |  |  |  |
| PAC1              | $3.8 + 0.2$    | 1148±25           | $1.6 + 0.02$    | $191 + 12$  | $192 + 3$  | 888±40       |  |  |  |
| ZAH               | $4.4 \pm 0.2$  | 170±8             | $1.1 \pm 0.04$  | $38 + 4$    | 279±4      | 183±23       |  |  |  |
| PQ                | $3.7 \pm 0.2$  | $233 + 7$         | $2.0 + 0.06$    | 235±13      | $221 + 7$  | 1109±46      |  |  |  |
| <b>FUEQ</b>       | $3.3 \pm 0.2$  | 208±7             | $1.4 \pm 0.07$  | 120±12      | $168 + 7$  | $622 + 48$   |  |  |  |
| <b>UM</b>         | $3.9 + 0.2$    | $167 + 3$         | $0.7 \pm 0.02$  | $34\pm1$    | $144 + 4$  | $121 \pm 12$ |  |  |  |
| <b>CNM</b>        | $3.6 + 0.2$    | 236 <sup>+7</sup> | $0.6 + 0.007$   | $55 + 5$    | 248±4      | 117±37       |  |  |  |
| <b>ZIM</b>        | $3.8 + 0.2$    | 186±6             | $0.7 \pm 0.01$  | 38±1        | $177 + 5$  | 75±12        |  |  |  |
| <b>TEPH</b>       | $3.5 \pm 0.2$  | 487±13            | $1.8 + 0.02$    | $146 + 1$   | $116 + 2$  | 486±14       |  |  |  |
| <b>MALH</b>       | $3.3 \pm 0.02$ | $419 + 11$        | $0.7 \pm 0.01$  | 37±1        | $115 + 2$  | $96\pm4$     |  |  |  |
| PEN1G             | $3.7 \pm 0.2$  | 399±12            | $1.6 + 0.02$    | $130 \pm 7$ | $150 + 2$  | 588±15       |  |  |  |
| PEN <sub>2G</sub> | $3.8 + 0.2$    | $327 + 8$         | $1.4 \pm 0.04$  | $121 \pm 3$ | $151 + 5$  | $603 \pm 16$ |  |  |  |
| <b>OEM</b>        | $3.4 \pm 0.2$  | 380±13            | $0.9 + 0.01$    | 39±1        | $118 + 3$  | $138 + 7$    |  |  |  |
| <b>PAP</b>        | $4.0 + 0.2$    | $358 + 9$         | $0.8 + 0.02$    | $57 \pm 9$  | $160 + 3$  | 193±15       |  |  |  |
| <b>TEJAL</b>      | $3.5 \pm 0.2$  | 488±12            | $1.8 + 0.04$    | 146±7       | $116 + 2$  | 486±14       |  |  |  |

**PAC1**: Sierra de Pachuca, Hgo <sup>IV.2,</sup> **ZAH**: Zacualtipán, Hidalgo <sup>IV.2</sup>, **PQ**: Paraíso, Querétaro <sup>IV.2</sup>, **FUEQ**: Fuentezuelas, Querétaro<sup>IV.3</sup>, UM: Ucareo Michoacán<sup>IV.2</sup>, CNM: Cruz Negra, Michoacán<sup>IV.2</sup>, ZIM: Zinapecuaro, Michoacán <sup>IV.2</sup>, TEPH: Tepalzinco, Hidalgo <sup>IV.2</sup>, MALH: Malpaís, Hidalgo <sup>IV.2</sup>, PEN1G: Pénjamo 1, Guanajuato <sup>IV.2</sup>, **PEN2G**: Pénjamo 2, Guanajuato <sup>IV.2</sup>, **OEM** Otumba Estado de México <sup>IV.2</sup>, **PAP**: Paredón Puebla <sup>IV.2</sup>, **TEJAL**: Tequila Jalisco(IV-3)

#### **a) Análisis de las diferencias de grupos**

Para entender como se distribuyen los valores para cada grupo y si existen suficientes diferencias entre ellos como para tener una estadística significativa, e identificar casos atípicos que pueden resultar ser aparentes sólo se logra cuando los valores de los datos se separan en grupos. El método que se utiliza para esta tarea es el gráfico de cajas, una representación gráfica de la distribución de los datos. Los límites superior e inferior de la caja marcan los cuarteles superior e inferior de la distribución de los datos. Por tanto, la longitud de la caja es la distancia entre el primer y el tercer cuartel, de forma que la caja contiene el 50 por ciento de los datos centrales de la distribución. La línea dentro de la caja señala la posición de la mediana (Figura 4.2).

Para determinar la variación en los valores de concentración de cada uno de los elementos de comparación de las muestras, primero se hizo un análisis exploratorio de los datos. La Figura 4.2 muestra los valores medios de cada elemento. En estas gráficas se puede ver que algunas muestras tienen valores que se salen de rango. Este comportamiento es indicativo de que no pertenecen a la mayoría y que probablemente forman un grupo independiente ellas mismas. Por ejemplo las cinco y únicas muestras con valores altos de Mn corresponden a todas las obsidianas verdes incluidas en el estudio: cuatro colectadas en las zonas de estudio y una correspondiente al estándar de la Sierra de Pachuca. Las cinco muestras con valores altos de Zr corresponden a tres muestras de obsidianas verdes, a una muestra colectada en Tancama y al estándar de Paraíso, Querétaro.

#### **b) Análisis de Grupos**

En el análisis de grupos se hizo un dendograma con el programa SPSS (Figura 4.3) y otros con el programa de MURR, (Figuras 4.4 y 4.5).

En la Figura 4.3 se puede observar que las 42 muestras se dividen básicamente en tres grandes grupos. Obsidianas asociadas claramente con el estándar de Paraíso, Querétaro (PQ) y con el estándar de obsidiana verde de la Sierra de Pachuca (PAC1). Un grupo numeroso se asocia al estándar de Zacualtipán, Hidalgo (ZAH). Sin embargo, en este bloque

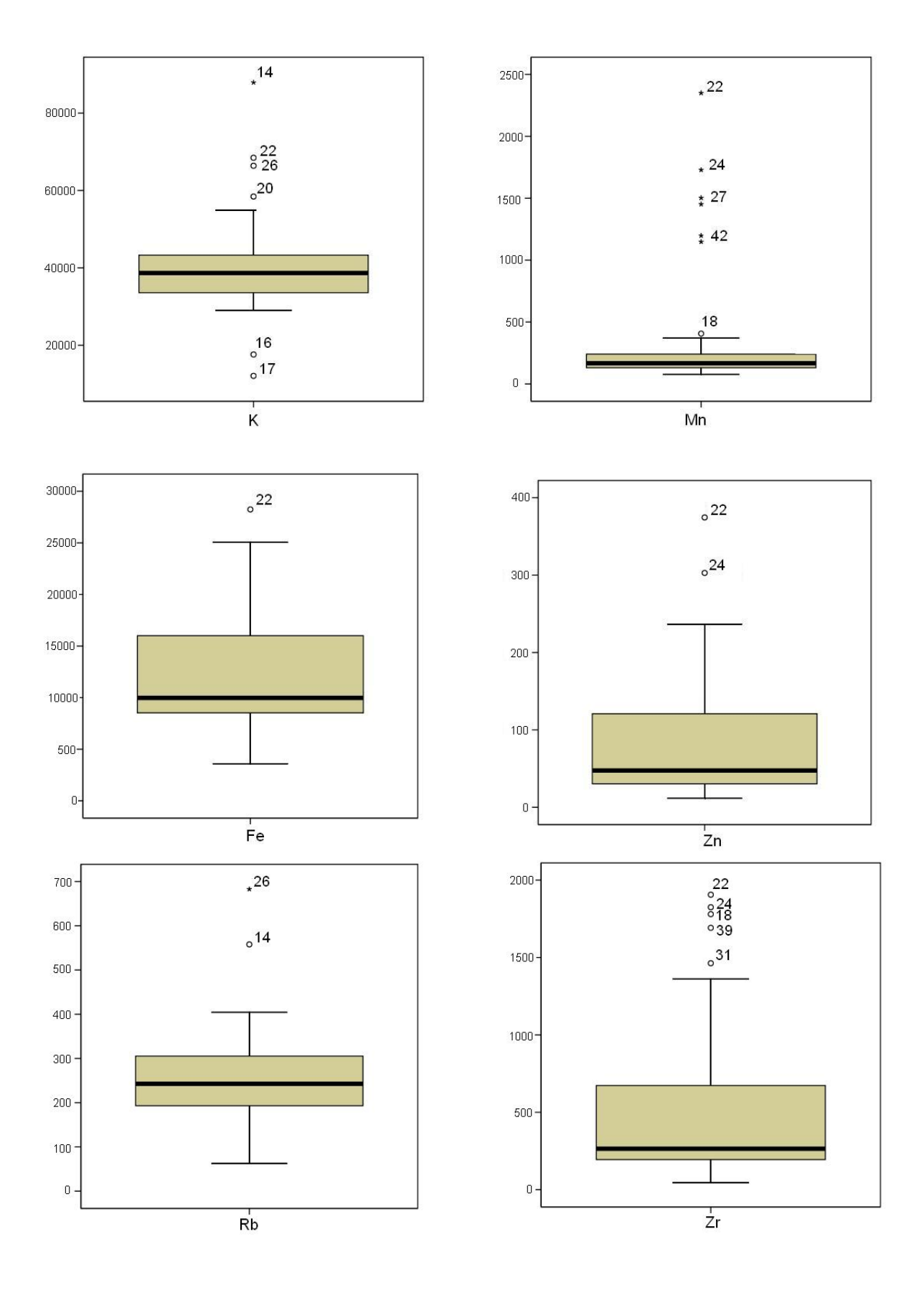

**Figura 4.2 Análisis exploratorio de los datos, valores medios.** 

hay realmente tres grupos y no queda claro si las muestras TMA05, 06 y TMA 3 y 17 realmente provienen de Zacualtipán.

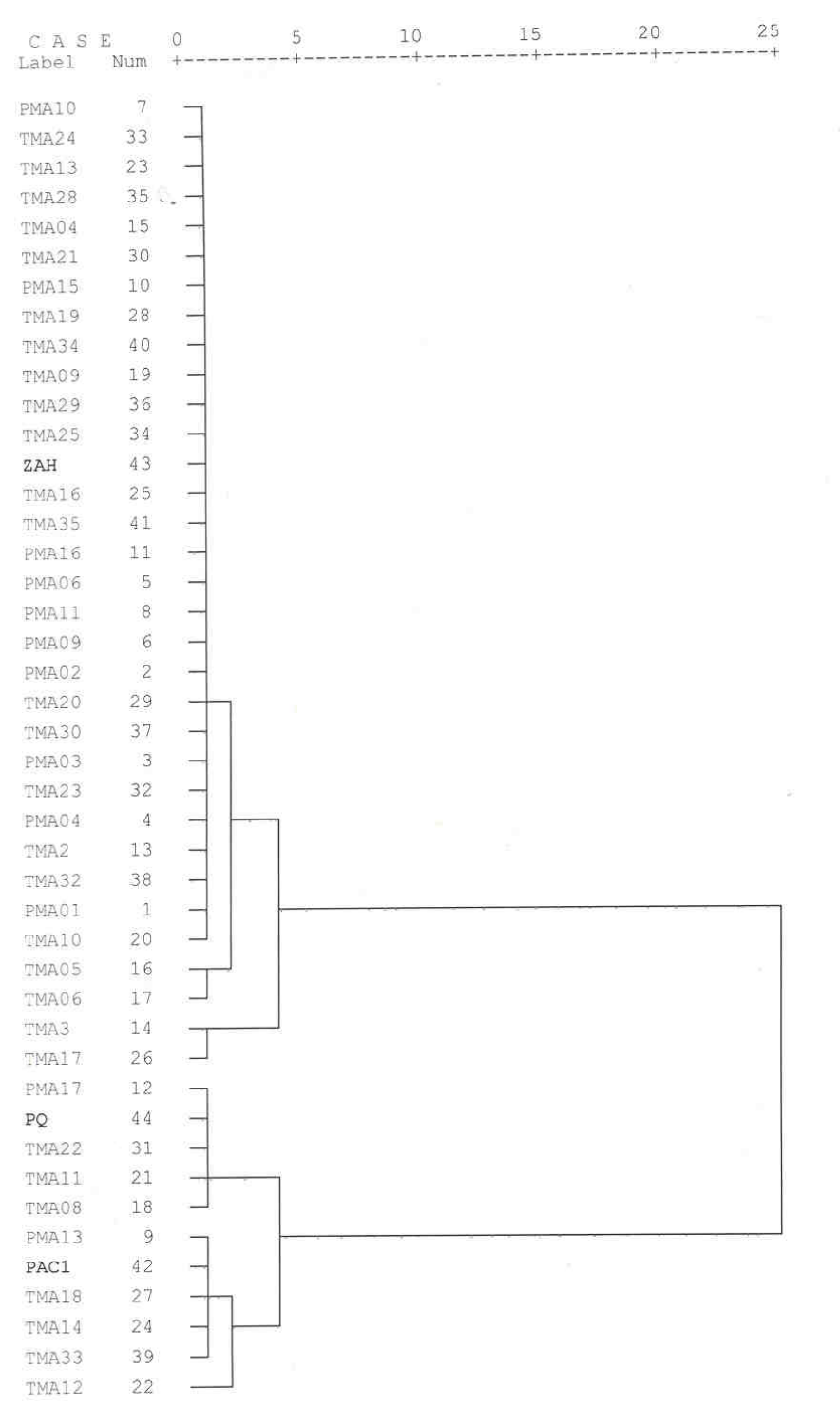

Figura 4.3. Dendograma utilizando SPSS

El dendograma de la Figura 4.4 se construyó con los 3 estándares anteriores pero incluyendo otros estándares de fuentes cercanas a la zona de estudio. Esta vez se utilizó el programa MURR. Los resultados son básicamente los mismos que en el dendograma 4.4. Nuevamente las muestras TMA 3 y 17 forman un subgrupo independiente, mientras las muestras TMA 05 y 06 caen en un subgrupo independiente pero más relacionado con las obsidianas de Zacualtipán. Todos los demás estándares caen juntos en varios subgrupos sin estar asociados con las obsidianas colectadas en los sitios arqueológicos.

El análisis de grupos se repitió nuevamente con programa MURR pero esta vez excluyendo todos los estándares que no mostraron asociación con las obsidianas del estudio. Los resultados se muestran en la figura 4.5. Este dendograma muestra que las obsidianas se asocian a tres grupos: El grupo de obsidianas de Paraíso, Querétaro (**PQ**, PMA17 y TMA22, 08 y11), el de las obsidianas verdes (**PAH**, PM13, TMA18, 14, 33 y 12) y el de Zacualtipán formado por los subgrupos (**ZAC**, TMA 20, 30, 13, 28, 21, 34, 24, 35, 02, 16 10, PMA 10, 09, 02, 16, 01), (TMA 25, 23, 29, 04, 19, 09, 32, PMA15, 03, 11, 06), (04), (TMA17, 3) y (TMA05 y 06). Es de hacer notar que las obsidianas TMA 05, 06 y PM 04 se caracterizaron por haber tenido los mínimos niveles de Rb (90, 62 y 67 respectivamente).

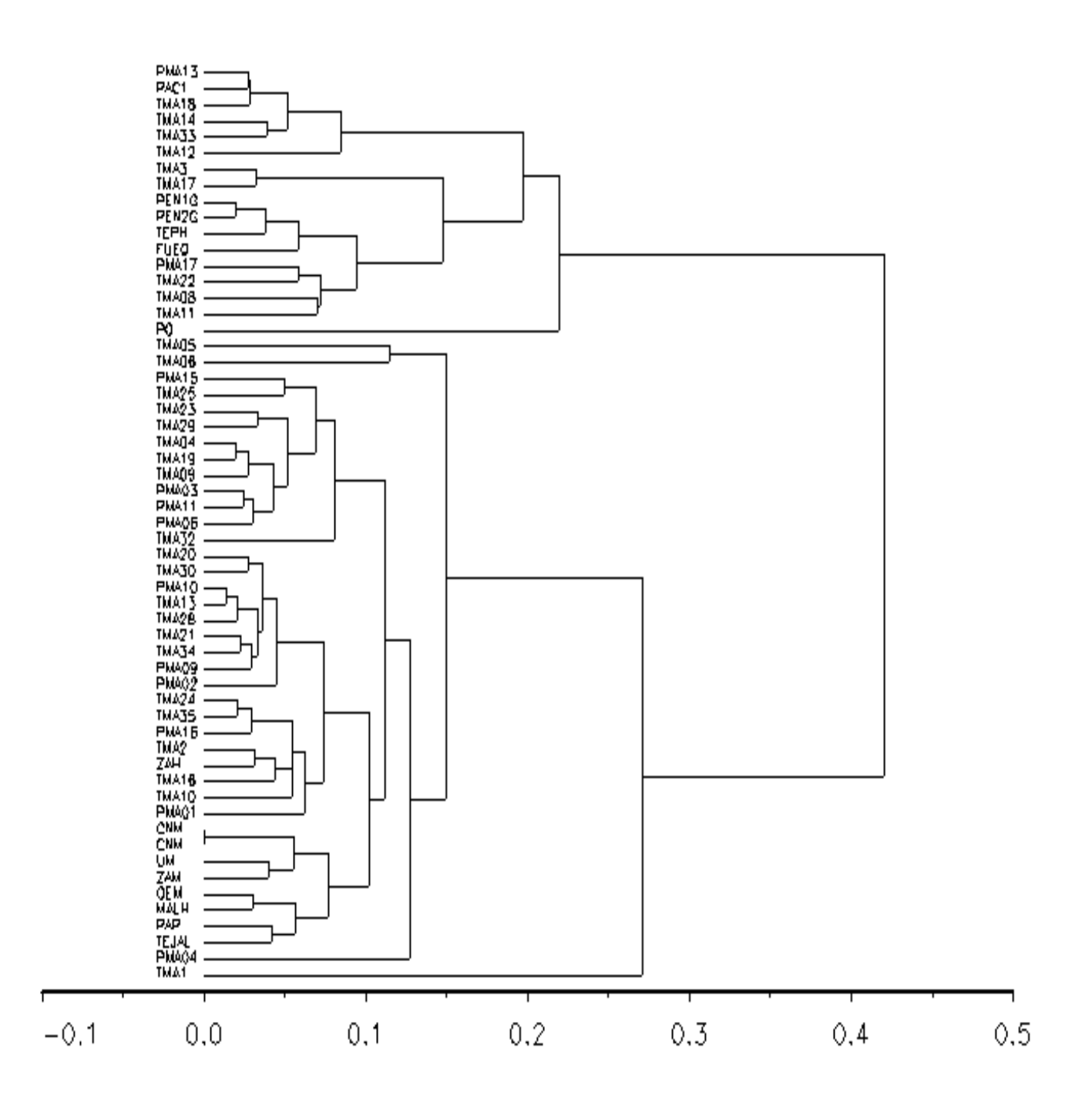

Figura 4.4 Dendograma de las muestras utilizando el programa MURR.

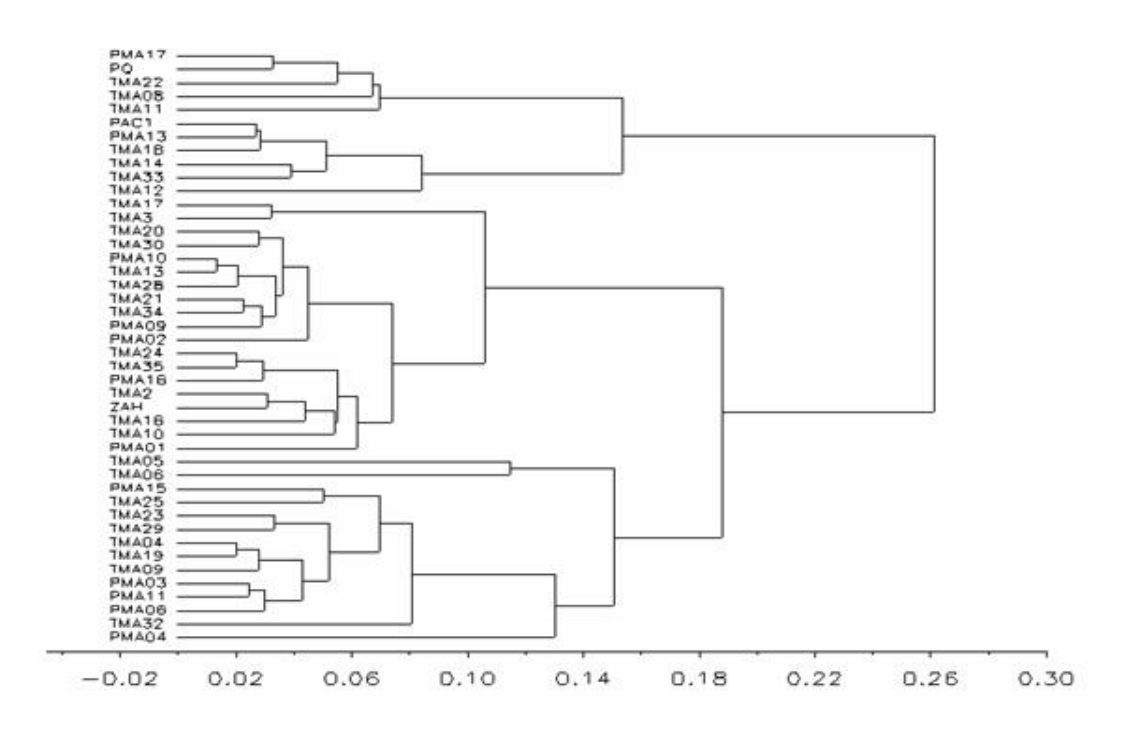

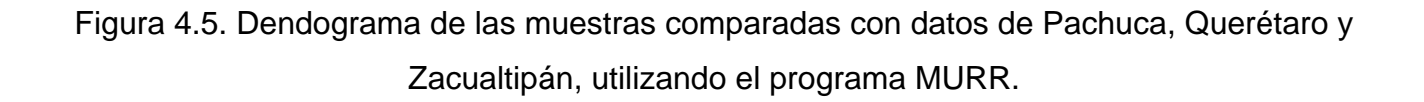

# c**) Análisis de componentes Principales**

El análisis de componentes principales se realizó con los elementos seleccionados para el análisis de grupos, (K, Mn, Fe, Zn, Rb y Zr). Tres de los componentes principales obtenidos suman el 95.84% de la varianza total.

En las Figuras 4.6 y 4.7 se muestran las gráficas bivariables de los primeros componentes (PC1 vs. PC2) y del primero con el tercer componente (PC1 vs. PC3) En la primera se puede ver la mayoría de las obsidianas caen dentro de cuatro grupos: El grupo de Paraíso, Qro., el grupo de Zacualtipán, el grupo de las obsidianas verdes y un cuarto grupo formado por las obsidianas TMA 3 y 17 que se superpone a este último. Las muestras PMA04, TMA05 y 06 y quedan fuera. En la segunda Figura sólo aparecen tres grupos separados y esta vez sólo las muestras TMA 03 y 17 y TMA 06 caen fuera de las regiones. La razón por la que estas muestras no se asocian a ningún grupo se debe probablemente al contenido obtenido de Rb: las dos primeras mostraron los más altos valores de Rb (5558 y 683 ppm respectivamente) y la última el valor más bajo (62 ppm).

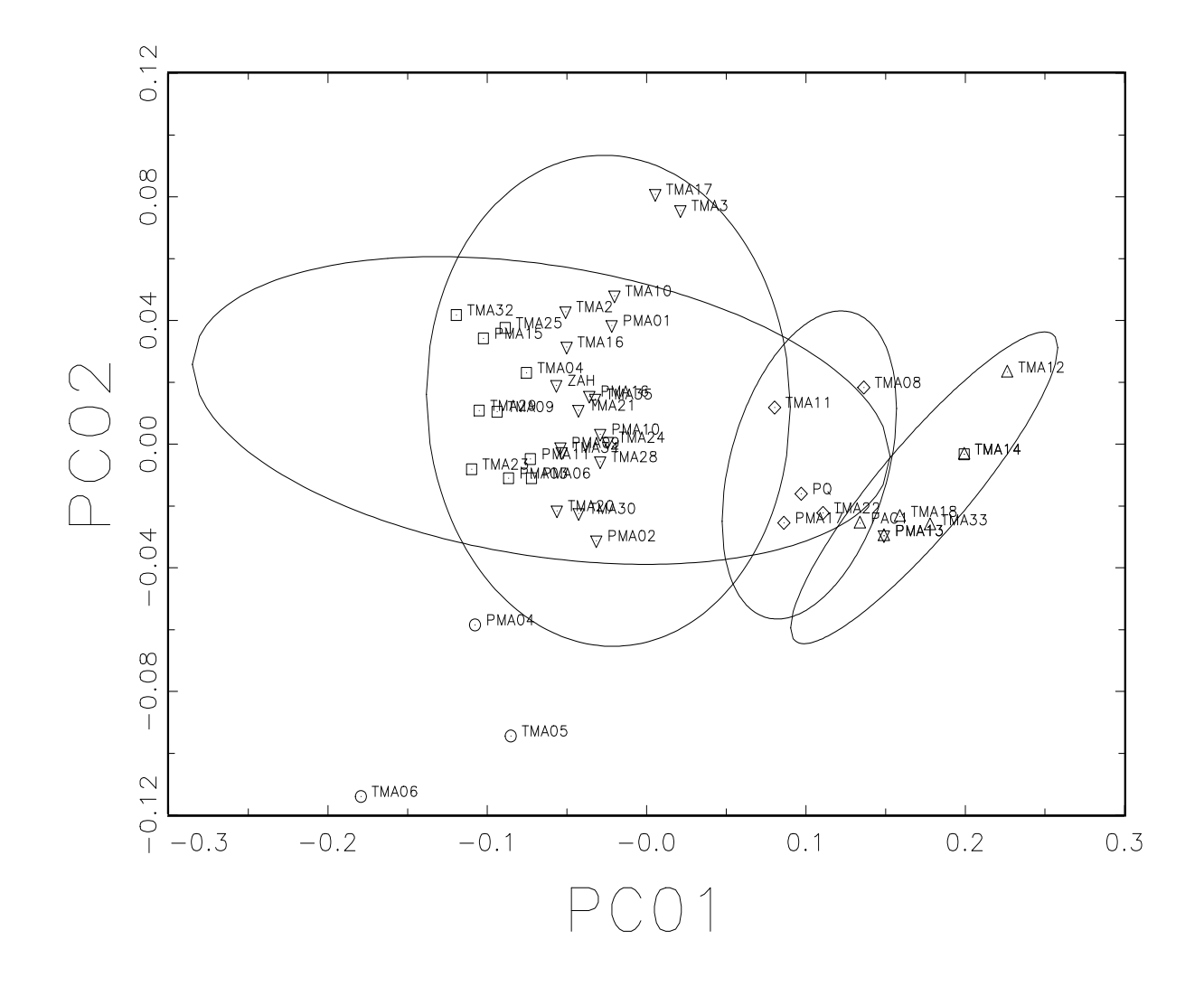

Figura 4.6. Gráfica del primer componente principal y el segundo componente.

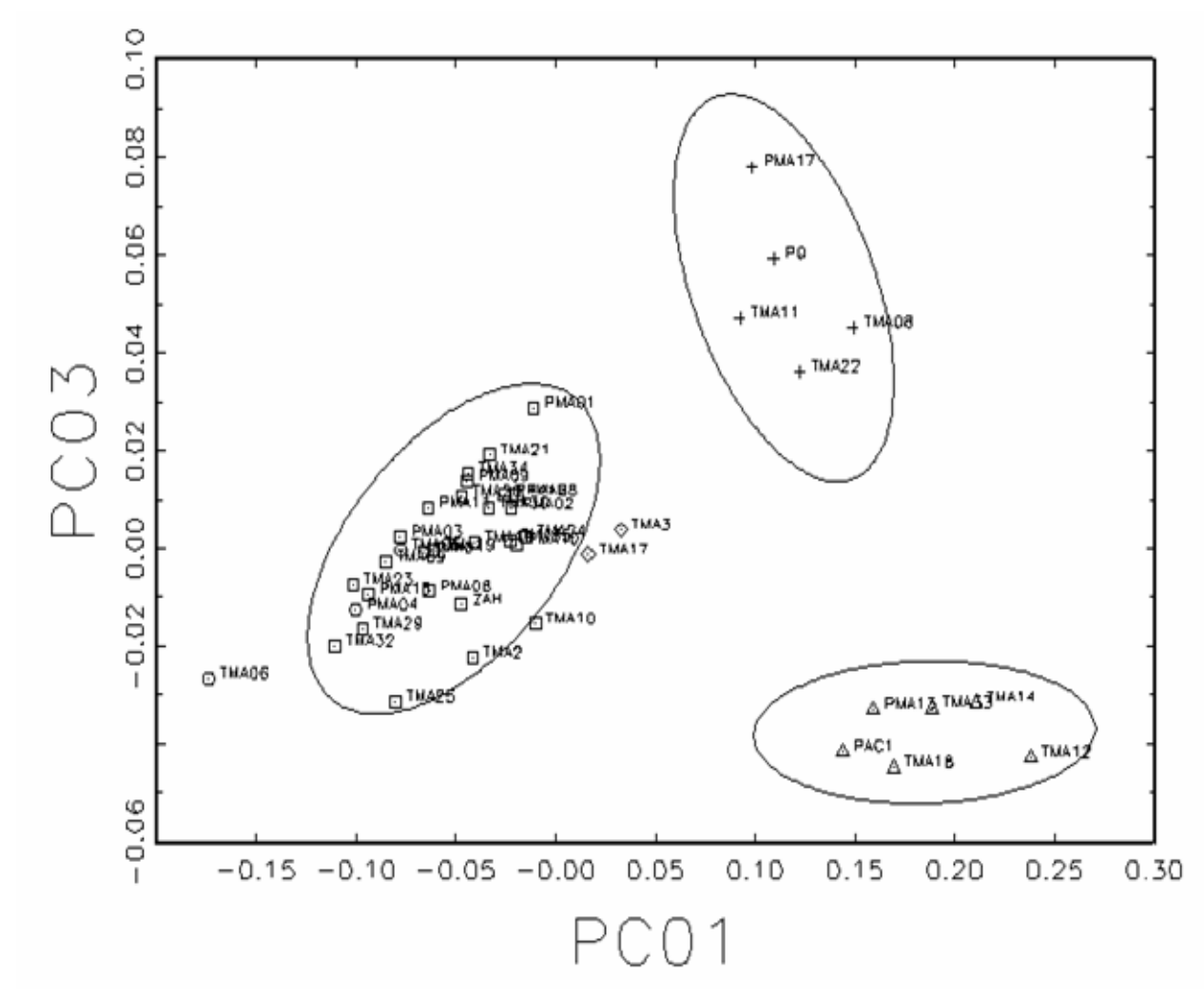

Figura 4.7. Gráfica bivariable del primer y tercer componente principal.

La Figura 4.8 muestra la gráfica trivariable de los tres primeros componentes (PC1 vs. PC2 vs. PC3). En las tres se observa la misma agrupación y la relación de estos con los yacimientos propuestos se confirma para cada caso. También se observan dos grupos no identificados con yacimientos.

Los análisis de grupos se realizaron incluyendo datos de los yacimientos de Sierra de Pachuca, Paraíso Querétaro y Zacualtipán Hidalgo.

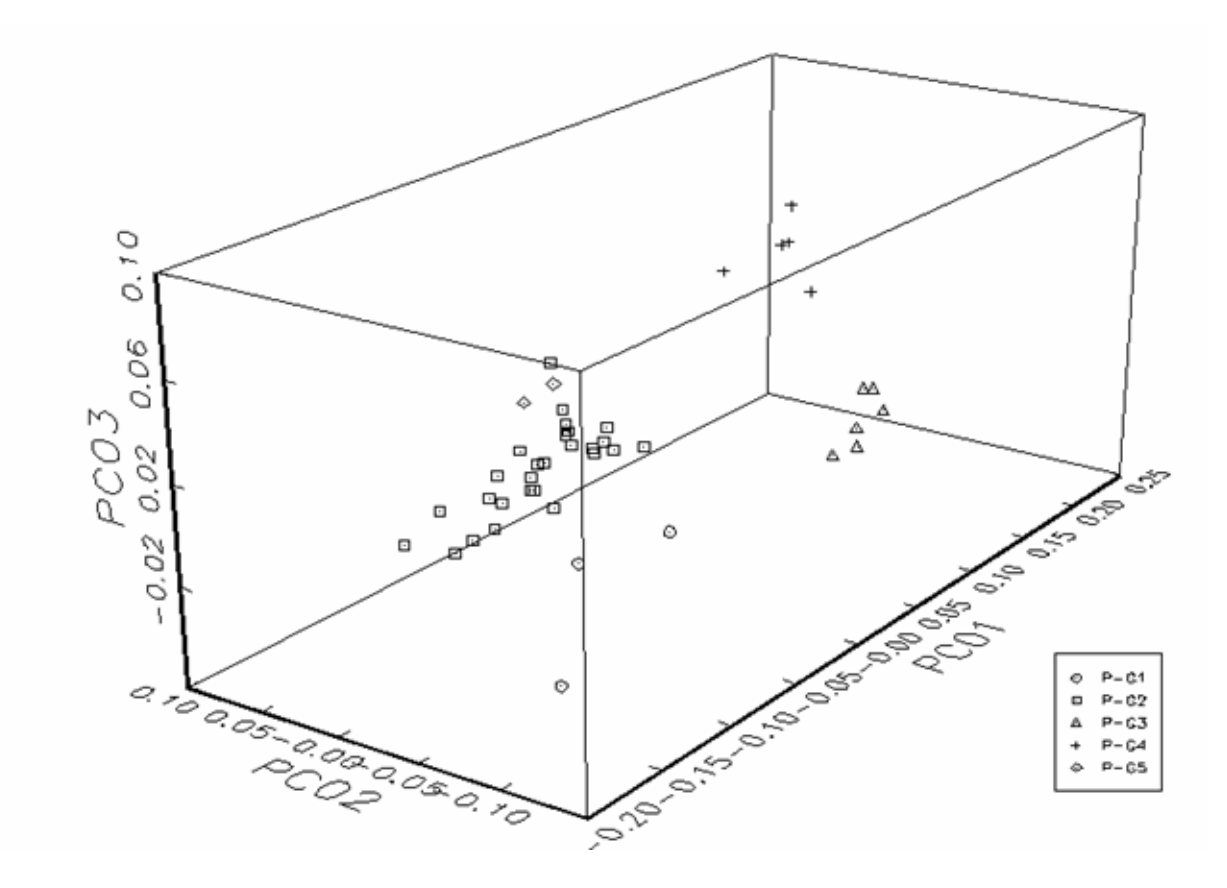

Fig. 4.8 Gráfica trivariable de los tres primeros componentes principales. PC1: Sierra de Pachuca, Hgo., PQ: Paraíso Querétaro, ZAH: Zacualtipan Hgo.

Los resultados obtenidos por análisis de grupos y de componentes principales son concordantes. Mostraron que las obsidianas de la Purísima y Tancama se asocian en su mayoría a las obsidianas procedentes de los yacimientos de tres sitios. Las cinco obsidianas verdes corresponden a la Sierra de Pachuca, 4 obsidianas provienen de Paraíso Querétaro y 28 más de Zacualtipán Hidalgo. Cinco muestras forman dos grupos que no se asocian claramente a ninguna de las fuentes conocidas (Figuras 4.4 y 4.5). Esto puede deberse a que estas muestras provengan de alguna fuente desconocida. Cabe mencionar que en el estado de Querétaro existen yacimientos de obsidiana que nos se han caracterizado<sup>(I-3)</sup>.

Todas las muestras de las obsidianas negras y grises de la Purísima provienen de Zacualtipan. La única verde encontrada en la Purísima proviene de la Sierra de Pachuca.

#### **CONCLUSIONES**

Este estudio presenta el análisis químico de 42 artefactos de obsidiana mediante el uso de la técnica de PIXE y la aplicación de herramientas estadísticas para el análisis de los datos obtenidos, con el objeto de identificar el origen de las obsidianas encontradas en las zonas arqueológicas de la Purísima y Tancama en el Estado de Querétaro. Según los resultados estadísticos las muestras grises y negras halladas en Tancama y La Purísima provienen de dos yacimientos: Zacualtipán Hidalgo y Paraíso, Querétaro. A juzgar por un mayor número de muestras asociadas a Zacualtipán, se puede concluir que este yacimiento fue la fuente más importante de materia prima de los dos sitios estudiados. En Tancama, mas no en la Purísima, también se encontraron obsidianas grises y negras provenientes de Paraíso, Querétaro. Sin embargo, el número de muestras es pequeño y no se puede descartar que no se trajeran obsidianas del yacimiento Paraíso, también. Las obsidianas verdes provienen de la Sierra de Pachuca. La zona total abarca unos 80 Km<sup>2</sup>, lo que indica que los diferentes pueblos prehispánicos de la Sierra Gorda conseguían sus obsidianas de largas distancia. Varias de las muestras no pudieron ser identificadas con los yacimientos conocidos. Sin embargo, es importante mencionar que en el estado de Querétaro y otros estados aledaños existen yacimientos de obsidiana que no se han caracterizado, por lo que es importante que se realice un muestreo de obsidianas de estos yacimientos para completar la identificación correcta de estas posibles fuentes de materia prima de esta región.

Los datos obtenidos en este estudio servirán para situar las fuentes de obsidiana en diferentes periodos históricos de las dos zonas estudiadas. El análisis químico de nuevas muestras de obsidianas de los yacimientos de la zona, permitirá refinar los estudios de procedencia de obsidiana en estas y otras zonas de la Sierra Gorda.

# **ANEXO**

#### **Programa para el cálculo de las concentraciones (GUPIX**)

"The Guelph PIXE software package" (GUPIX)**(1 2)** es un programa para computadoras desarrollado en la Universidad de Guelph, Ontario, con el objetivo de analizar los espectros obtenidos con PIXE. Las primeras versiones del programa fueron realizadas en la década de los 80.

Los espectros de PIXE son usualmente complejos, presentando un gran número de picos de varios elementos, aproximadamente de forma gaussiana y situados sobre un fondo continuo cuya intensidad depende de la energía del protón para una muestra dada. Para lograr cuantificar concentraciones elementales a partir de este espectro, es necesario determinar primeramente el área de un pico por cada elemento presente en el espectro, generalmente de su línea principal, ya sea K o L. Luego hay que convertir esa área a concentraciones elementales.

La primera etapa se realiza generalmente ajustando por mínimos cuadrados un modelo al espectro. Este modelo tiene una parte para los picos y otra para el fondo. Es necesario en esta etapa conocer la respuesta del detector (forma de los picos), la forma del fondo y las calibraciones en energía y resolución del espectro. Se requiere además de una base de datos con las intensidades relativas de los rayos X de cada elemento, así como de la información física pertinente para modificarlas teniendo presentes los efectos de matriz y de absorbente sobre ellas.

En la segunda etapa se hace uso de la expresión matemática de PIXE para obtener las concentraciones elementales a partir de las áreas de los picos. La intensidad de los rayos X *Y(Z.M)* de la línea principal de un elemento Z en una matriz M dada es:

$$
Y(Z,M) = Ylt(Z,M) \times Cz \times Q \times fq \times \Omega \times \varepsilon \times (trans)
$$
\n<sup>(1)</sup>

donde:

*Ylt(Z,M):* es la intensidad teórica.

*Cz*: es la concentración real del elemento Z en la matriz M.

*Q*: es la carga medida.

*fq*: es el factor de conversión de la carga a μC.

Ω: es el ángulo sólido del detector en estereorradianes.

 $\varepsilon$ : es la eficiencia intrínseca del detector (cerca de 1 para energías entre 5-20 keV).

*trans*: es la transmisión a través de filtros o absorbedores colocados entre la muestra y el detector.

Se combina *fq* y Ω en una constante instrumental llamada *H* la cual es en principio independiente del elemento a determinar y de la matriz. *H* se determina corriendo estándares que tengan preferiblemente similitud con la matriz de la muestra a analizar. Cuando la carga se mide en μC, *H* es solo el ángulo sólido del detector.

Entonces la ecuación para determinar las concentraciones elementales es:

$$
C_Z = \frac{Y(Z,M)}{Ylt(Z,M) \times H \times Q \times \varepsilon \times trans}
$$
 (2)

#### **Modelo de los picos.**

Denotemos por *Imn* la intensidad relativa de la línea n-ésima de un elemento Z, con esta cantidad normalizada a la unidad para la línea principal considerada. Sea *I'mz* dicha cantidad extraída del espectro de la muestra considerada. *I'mn* es *Imn* modificada por la atenuación de los rayos X en la muestra,  $t_{mz}$ , (si ésta no fuera fina), por la atenuación de los rayos X a través de los filtros que colocamos entre la muestra y el detector, *fmz*, y por la eficiencia intrínseca del detector, *εmz*. La relación entre ambas puede escribirse como:

$$
I'_{\scriptscriptstyle mz} = N I_{\scriptscriptstyle mz} t_{\scriptscriptstyle mz} f_{\scriptscriptstyle mz} \mathcal{E}_{\scriptscriptstyle mz}
$$
 (3)

Donde *N* es un factor de normalización para mantener la línea principal con intensidad relativa a la unidad. Para conocer las magnitudes de *tmz, fmz, εmz* es necesario conocer los espesores másicos de los filtros, ángulos de incidencia de los protones y del detector y la energía de los protones. Además debemos usar bases de datos de secciones eficaces de ionización, coeficientes másicos de atenuación, y poderes de frenado y para calcular los dos últimos, debemos conocer la composición de la matriz.

Las cuentas canal a canal del espectro de rayos X de un elemento Z serán:

$$
E_z(c) = A_z \sum_m F(c, z, m) I'_{mz}
$$
 (4)

donde c denota el canal,  $F(c,z,m)$  es la función que describe la forma del pico y  $A_z$  es la amplitud de la gaussiana del pico principal del elemento Z. La contribución de los rayos X característicos en el espectro de PIXE es entonces:

$$
E(c) = \sum_{z} E_z(c) \tag{5}
$$

Las líneas superpuestas en el espectro, se tratan para su separación y, resumiendo, las intensidades relativas de las líneas de rayos X de cada elemento se pueden evaluar y el espectro de un elemento se puede construir, sea cual sea el grosor de la muestra, suponiendo que conocemos la matriz (concentración de los elementos mayoritarios (>1%) y minoritarios (0.1%-1%) de la muestra). El espectro total es simplemente una suma de los espectros elementales. Finalmente, si la calibración energía-canal es dada y la forma de los picos a través de la función *F(c,z,m)* conocida, entonces las únicas magnitudes desconocidas son las amplitudes de las gaussianas *Az* de las líneas principales de cada elemento, lo cual reduce el número de parámetros en el ajuste, haciendo más rápido el cálculo.

 $(5)$
Una opción interesante que brinda el programa, es la posibilidad de designar como línea principal de uno o más elementos otra de sus líneas, refiriendo el resto de las líneas a la línea elegida. Esto es útil si la línea principal del elemento de interés se superpone a una línea de otro elemento, ya que en este caso, el pico tendría no sólo que sobresalir estadísticamente de una manera significativa del fondo, sino también del pico con el que se traslapa, lo que estropea el límite de detección (LDD). Cuanto más intensa es la línea que se traslapa con la línea principal que nos interesa, más útil resulta esta posibilidad, mejorando los resultados obtenidos.

#### **Filtrado del fondo**

Existen dos formas de modelar el fondo en los espectros de PIXE, ya que la función que describe la forma del pico es analítica, algunos autores siguen también esta línea para modelar el fondo. Otros prefieren eliminarlo a través de operaciones matemáticas, evitando cualquier elección de una forma funcional para describirlo. De esta última manera es que se realiza el modelado de fondo con el programa GUPIX, que convoluciona con ese fin el espectro con un filtro sombrero de copa, el cual describiremos a continuación.

Si se ve el eje de energías del espectro como un eje temporal, se observa que el espectro contiene tres bandas de frecuencias: (a) el continuo, que tiene baja frecuencia, (b) los picos, que tienen frecuencia intermedia y (c) las fluctuaciones canal a canal de altas frecuencias debidas a la estadística de conteos. Bajo esta perspectiva, una operación matemática sobre los datos experimentales, capaz de eliminar bandas de frecuencia (filtrado de datos) sería interesante para eliminar el fondo. Se usa un filtro sombrero de copa de área cero que reduce el tiempo de cálculo por ser más simple.

### *Subrutinas del programa.*

En la mayoría de los análisis realizados se usó la subrutina 2 (trace calc), en la cual se supone conocida la matriz y se introduce en el programa para que la tenga en cuenta. Si la muestra es fina, bastará con ajustar por mínimos cuadrados el modelo de los picos filtrado al espectro de la muestra filtrado y calcular las concentraciones elementales a través de la ecuación (2), tras conocer las áreas de los picos con el ajuste. En este caso no es necesario corregir las intensidades relativas de las líneas por el factor de atenuación en la matriz de la muestra de los rayos X, según la energía del mismo. Para el análisis de muestras gruesas esta corrección si es necesaria, lo que obliga a conocer la composición de la matriz.

También, en caso de desconocer la matriz, el programa tiene una subrutina que permite determinar primero los componentes de la misma y luego realizar el cálculo de las trazas.

## **REFERENCIAS**

# CAPÍTULO I

- I-1. Velasco Morales Margarita. El mundo de la Sierra Gorda. Arqueología Mexicana Vol. XIII, Núm. 77. 28-37 (2006)
- I-2. Quiroz Moreno Jorge, Romero Sánchez Sarai. La presencia de la cultura Huasteca en Querétaro. Arqueología Mexicana Vol. XIII, Núm. 77. 42-44 (2006)
- I-3. Cobean Robert H. Un mundo de obsidiana: Minería y comercio de un vidrio volcánico en el México antiguo. Instituto Nacional de Antropología e Historia, 2002
- I-4. Almazán-Torres M. G., et al. Determination of provenance of obsidian simples collected in the archaeological site of San Miguel Ixtapan, Mexico State, Mexico by means of neutron activation analysis. Journal of Radioanalytical and Nuclear Chemistry, Vol. 260, No. 3, 533-542. (2004)
- I-5. Calligaro T et al. PIXE analysis of the obsidian support of two painting from the Louvre by Murillo. Revista Mexicana de Física S53 (3) 43-48 2007.
- I-6. Rivero-Torres S, et. al. Characterization of archaeological obsidians from Lagartero, Chiapas Mexico by PIXE. Journal of Archaeological Science 35, 3168-3171, (2008).

# CAPÍTULO II

- II.1. Rickards, Jorge. Corriente de haz y Sección eficaz. I Curso Regional sobre Aplicaciones de los aceleradores de partículas. Instituto de Física, UNAM., México, D.F. (1993).
- II.2. Rickards, Jorge. Poder de Frenado. I Curso Regional sobre aplicaciones de los aceleradores de partículas. Instituto de Física, UNAM., México, D.F. (1993).
- II.3. H. H. Andersen Y J. F. Ziegler. Hydrogen Stopping Powers and Ranges in all elements. Pergamon Press, NY, 1977.
- II.4. Janni J. F. At. Data and Nucl. Data Tables, A7 (1970) 233.
- II.5. Northecliffe L. C and Schilling R.F.. Nuclear Data Tables, A7 (1970) 233.
- II.6. Ziegler J. F. Handbook of stopping cross-sections for energetic ions in all elements. Pergamon Press, NY, 1983.
- II.7. Heitz CH. Analysis by Particle Induced X-ray Emission. Centre de Recherches Nucléaires, Strasbourg. France (1980).
- II.8 Garcia A J.D., Fortner R.J., Kavanagh T.M. Rev. Mod. Phys. 45 (1973) 111.
- II.9 Merzbacher E., Lewis H.W. Encyclopedia of Physics, Springer Verlag Berlín (1985).
- II.10 Paul H. Proceedings of the Third Workshop pn inner Shell ionization by light lons. Nucl. Inst. and Meth. B4 (1984).
- II.11 Hansenteen J.M. Adv. in Atom. and Molec. Phys. 11 (1975) 299.
- II.12 Cohen D. D. and Harrigan M. At. Data and Nucl. Data Tables, 33 255 (1985).
- II.13 Johansson S.A.E. and Johansson T.B. Nuclear Instruments and Methods. 137 (1976) 473.
- II.14 Semat H. Introduction to Atomic and Nuclear Physics. 4<sup>th</sup> Ed., Holt, Rinehart and Winston, USA, 1962.
- II.15 Bertin E.P. Principles and practice of X-ray Spectrometric Analysis. Plenum Press, USA. 1973.
- II.16 De Pinho A. G., et. al. An. Acad. Brazil. Cienc. 51 (3) 1979.
- II.17 Evans R.D. The Atomic Nucleus. McGraw -Hill, USA, 1975.
- II.18 Heitz C., Cailleret J. and Lagarde G... Nucl. Instr. and Methods. 125 (1980) 521.
- II.19 Bambinek et. al. Rev. Mod. Physics. 45 3 (1973) 111.
- II.20 Barkla. G, Phil. Maje. 22 (1911) 396.
- II.21 Moseley H.G.J. Phil. Mag. 26 (1912) 1024.
- II.22 Nuncio Quiroz Adriana Elizabeth. Análisis de obsidianas por medio de la técnica PIXE: Proton induced X-ray emisión Tesis de licenciatura. UAEM, 1998.
- II.23 Knoll G. F. Radiation detection and measurements. John Wiley & Sons Inc., New York, (1989),

## CAPÍTULO III

- III-1 Neff, Hector 2008 GAUSS language routines for statistical analysis of multivariate archaeometric data MURR (Missouri University Research Reactor)
- III.2 Hair, J. F. et. Al. Análisis Multivariante, Quinta edición Prentice Hall 1999.

CAPÍTULO IV

- IV-1. Calligaro, T.C. et al. PIXE reveals that two Murillo´s masterpieces were painted on Mexican obsidian slabs. Nuclear Instruments and B 240, 576-582.
- IV-2. Cobean Robert H. Un mundo de obsidiana: Minería y comercio de un vidrio volcánico en el México antiguo. Instituto Nacional de Antropología e Historia, 2002
- IV-3. Cobean R. H. High precision traze elemental characterization of major Mesoamerica: Obsidian sources and further analyses of artifacts. Latin American Antiquity Vol 2 No. 1, 1991.

# Anexo

- 1. Maxwell J. A., Campbell J. L. and Teesdale.W. J. The Guelph PIXE Software Package. Elsevier. Nucl. Instr.and Meth. in Phys. Res. B 43 (1989) 218
- 2. Johansson, S.A.E. and Campbell J.L. PIXE: A novel technique for elemental analysis. John Wiley & Sons LTD, (1988), pp 347.